# **WolkGatewayModule-SDK-Python** *Release v1.0.0*

**Nov 24, 2020**

### **Contents**

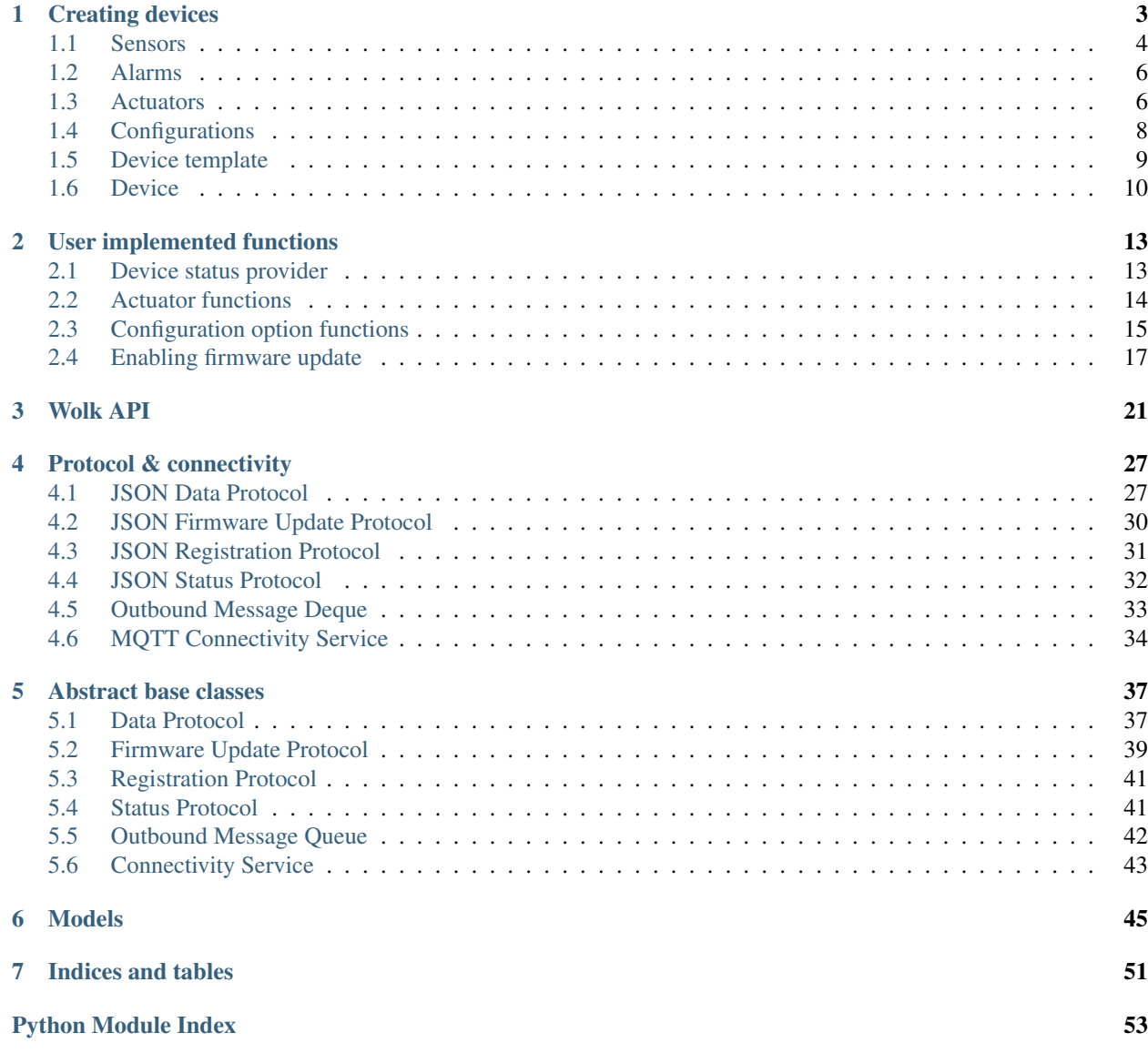

**[Index](#page-58-0)** 55

This package is meant to be used for developing Wolk gateway modules that enable devices without IP connectivity to send their data to WolkAbout IoT Platform.

The user is responsible for providing the custom implementation that usually contains the device's network communication protocol, as well as for providing the business logic and everything related to the used hardware and the specifics of their particular use case.

However, all the communication that is directed towards the gateway through WolkConnect - BUS Handler is already provided with this package, an open source implementation written in Python 3.7 that uses the MQTT protocol over TCP/IP to communicate with [WolkGateway.](https://github.com/Wolkabout/WolkGateway)

Contents:

## CHAPTER 1

### Creating devices

<span id="page-6-0"></span>Creating devices consists of defining individual templates for each device's sensor, alarm, actuator and configuration option. All these templates are joined together to create a device template that will contain information about all data the device will yield and will be used to register the device on WolkAbout IoT Platform.

All of these templates have a field named *reference* that is used to identify that particular source of information. This field needs to be unique per device.

On this page, each of these templates will be disambiguated and finally a device will be created.

The concept behind device templates is similar to classes in object-oriented programming, so it helps to think about them like this:

class -> object == device\_template -> device

Where at the end of the process of creating a device, there is an uniquely identifiable object that is then registered on WolkAbout IoT Platform

### <span id="page-7-3"></span><span id="page-7-0"></span>**1.1 Sensors**

<span id="page-7-2"></span>**class** wolk\_gateway\_module.model.sensor\_template.**SensorTemplate**(*name: str*, *reference: str*, *data\_type: wolk\_gateway\_module.model.data\_type.DataType = None*, *reading\_type\_name: Union[wolk\_gateway\_module.model.reading\_type\_name.ReadingTypeName*, *str] = None*, *unit: Union[wolk\_gateway\_module.model.reading\_type\_measurement\_unit.ReadingTypeMeasurementUnit*, *str] = None*, *description: Optional[str] = None*) Sensor template for registering device on Platform.

Variables

- **description** ([str](https://docs.python.org/3/library/stdtypes.html#str) or [None](https://docs.python.org/3/library/constants.html#None)) Description detailing this sensor
- **name**  $(str)$  $(str)$  $(str)$  Name of sensor
- **reference**  $(str)$  $(str)$  $(str)$  Unique sensor reference
- **unit** ([ReadingType](#page-8-0)) Sensor reading type measurement name and unit

**\_\_init\_\_**(*name: str*, *reference: str*, *data\_type: wolk\_gateway\_module.model.data\_type.DataType = None*, *reading* type name: Union[wolk gateway module.model.reading type name.ReadingTypeName, *str]* = None, *unit:* Union[wolk\_gateway\_module.model.reading\_type\_measurement\_unit.ReadingTypeMeasurement *str] = None*, *description: Optional[str] = None*)

Sensor template for device registration request.

Define a reading type for sensors, either a generic type by specifying a DataType (numeric, boolean or string) or entering a predefined one by using the enumerations provided in ReadingTypeName and ReadingTypeMeasurementUnit.

Custom reading types that have been previously defined on WolkAbout IoT Platform can be used by passing string values for reading\_type\_name and unit.

#### Parameters

- **name**  $(str)$  $(str)$  $(str)$  Sensor name
- **reference** ([str](https://docs.python.org/3/library/stdtypes.html#str)) Sensor reference
- **data\_type** (*Optional* [[DataType](#page-7-1)]) Sensor data type for generic reading type
- **reading\_type\_name** (Optional[Union[[ReadingTypeName](#page-8-1), [str\]](https://docs.python.org/3/library/stdtypes.html#str)]) Reading type name from defined enumeration or string for custom
- **unit** (Optional[Union[[ReadingTypeMeasurementUnit](#page-8-2), [str\]](https://docs.python.org/3/library/stdtypes.html#str)]) Reading type measurement unit from defined enumeration or string for custom
- **description** (*Optional* [\[str\]](https://docs.python.org/3/library/stdtypes.html#str)) Description detailing the sensor's specification

<span id="page-7-1"></span>**to\_dto**() → Dict[str, Union[int, float, str, Dict[str, str]]] Create data transfer object used for registration.

#### Returns dto

Return type Dict[\[str,](https://docs.python.org/3/library/stdtypes.html#str) Union[\[str,](https://docs.python.org/3/library/stdtypes.html#str) [int,](https://docs.python.org/3/library/functions.html#int) [float\]](https://docs.python.org/3/library/functions.html#float)]

<span id="page-8-3"></span>**class** wolk\_gateway\_module.model.data\_type.**DataType** Use to create a generic reading type.

#### Variables

- **BOOLEAN** ([int](https://docs.python.org/3/library/functions.html#int)) Generic boolean reading type
- **NUMERIC**  $(int)$  $(int)$  $(int)$  Generic numeric reading type
- **STRING**  $(int)$  $(int)$  $(int)$  Generic string reading type

#### **1.1.1 Reading types**

<span id="page-8-0"></span>**class** wolk\_gateway\_module.model.reading\_type.**ReadingType**(*data\_type: Op-*

*tional[wolk\_gateway\_module.model.data\_type.DataType] = None*, *name: Union[wolk\_gateway\_module.model.reading\_type str*, *None] = None*, *unit: Union[wolk\_gateway\_module.model.reading\_type str*, *None] = None*)

Reading type used for registering sensors on WolkAbout IoT Platform.

Define a reading type for sensors, either a generic type by specifying a DataType (numeric, boolean or string) or entering a predefined one by using the enumerations provided in ReadingTypeName and ReadingTypeMeasurementUnit .

Custom reading types can be used by passing string values for the name and measurement unit.

#### Variables

- **name** (Union [[ReadingTypeName](#page-8-1), [str\]](https://docs.python.org/3/library/stdtypes.html#str)) Name of reading type
- **unit** (Union[[ReadingTypeMeasurementUnit](#page-8-2), [str\]](https://docs.python.org/3/library/stdtypes.html#str)) Measurement unit of reading type

**\_\_init\_\_**(*data\_type: Optional[wolk\_gateway\_module.model.data\_type.DataType] = None*, *name: Union[wolk\_gateway\_module.model.reading\_type\_name.ReadingTypeName*, *str*, *None] = None*, *unit: Union[wolk\_gateway\_module.model.reading\_type\_measurement\_unit.ReadingTypeMeasurementUnit*, *str*, *None] = None*)

Reading type used for registering device's sensors.

#### Parameters

- **data\_type** (Optional [[DataType](#page-7-1)]) Data type for generic reading type
- name (Optional [Union [[ReadingTypeName](#page-8-1), [str\]](https://docs.python.org/3/library/stdtypes.html#str)]) Reading type name from defined enumeration or string for custom
- **unit** (Optional[Union[[ReadingTypeMeasurementUnit](#page-8-2), [str\]](https://docs.python.org/3/library/stdtypes.html#str)]) Reading type measurement unit from defined enumeration or string for custom

Raises **[ValueError](https://docs.python.org/3/library/exceptions.html#ValueError)** – Unable to create a reading type from given input

To view all available reading type names, view source

<span id="page-8-1"></span>**class** wolk\_gateway\_module.model.reading\_type\_name.**ReadingTypeName** Enumeration of defined reading type names on WolkAbout IoT Platform.

To view all available reading type measurement units and their symbols, view source

<span id="page-8-2"></span>**class** wolk\_gateway\_module.model.reading\_type\_measurement\_unit.**ReadingTypeMeasurementUnit** Enumeration of defined reading type measurement units.

### <span id="page-9-4"></span><span id="page-9-0"></span>**1.2 Alarms**

```
class wolk_gateway_module.model.alarm_template.AlarmTemplate(name: str, refer-
                                                                            ence: str, descrip-
                                                                            tion: Optional[str]
                                                                            = ")
     Alarm template for registering device on WolkAbout IoT Platform.
```
Variables

- **name**  $(str)$  $(str)$  $(str)$  Alarm name
- **reference**  $(str)$  $(str)$  $(str)$  Alarm reference
- **description** ([str](https://docs.python.org/3/library/stdtypes.html#str)) Alarm description

**\_\_init\_\_**(*name: str*, *reference: str*, *description: Optional[str] = "*) → None

 $to\_dto() \rightarrow Dict[str, str]$ 

Create data transfer object used for registration.

Returns dto

Return type Dict[\[str,](https://docs.python.org/3/library/stdtypes.html#str) [str\]](https://docs.python.org/3/library/stdtypes.html#str)

### <span id="page-9-1"></span>**1.3 Actuators**

<span id="page-9-2"></span>**class** wolk\_gateway\_module.model.actuator\_template.**ActuatorTemplate**(*name:*

*str*, *reference: str*, *data\_type: wolk\_gateway\_module.model.data\_type.DataType = None*, *reading\_type\_name:*  $str =$ *None*, *unit: str = None*, *description: str = None*)

Actuator template for registering device on Platform.

#### Variables

- **description** ([str](https://docs.python.org/3/library/stdtypes.html#str) or [None](https://docs.python.org/3/library/constants.html#None)) Description detailing this actuator
- **name**  $(str)$  $(str)$  $(str)$  Name of actuator
- **reference**  $(s \text{tr})$  Unique actuator reference
- **unit**  $(dict)$  $(dict)$  $(dict)$  Actuator reading type measurement name and unit

```
__init__(name: str, reference: str, data_type: wolk_gateway_module.model.data_type.DataType =
           None, reading_type_name: str = None, unit: str = None, description: str = None)
    Actuator template for device registration request.
```
<span id="page-10-0"></span>Define a reading type either by using the data\_type to select a generic type (boolean, numeric, string) or use reading\_type\_name and unit to use a custom reading type that was previously defined on WolkAbout IoT Platform.

#### Parameters

- **name**  $(str)$  $(str)$  $(str)$  Actuator name
- **reference**  $(str)$  $(str)$  $(str)$  Actuator reference
- **data\_type** (Optional[[DataType](#page-7-1)]) Actuator data type
- reading\_type\_name  $(Optional[str])$  $(Optional[str])$  $(Optional[str])$  Custom reading type name
- unit (Optional [\[str\]](https://docs.python.org/3/library/stdtypes.html#str)) Custom reading type measurement unit
- **description** (*Optional* [\[str\]](https://docs.python.org/3/library/stdtypes.html#str)) Description detailing the actuator
- $\text{to\_dto}() \rightarrow \text{Dict}[\text{str}, \text{Union}[\text{int}, \text{float}, \text{str}, \text{Dict}[\text{str}, \text{str}]]]$ Create data transfer object used for registration.

Returns dto

Return type Dict[\[str,](https://docs.python.org/3/library/stdtypes.html#str) Union[\[int,](https://docs.python.org/3/library/functions.html#int) [float,](https://docs.python.org/3/library/functions.html#float) [str\]](https://docs.python.org/3/library/stdtypes.html#str)]

### <span id="page-11-2"></span><span id="page-11-0"></span>**1.4 Configurations**

<span id="page-11-1"></span>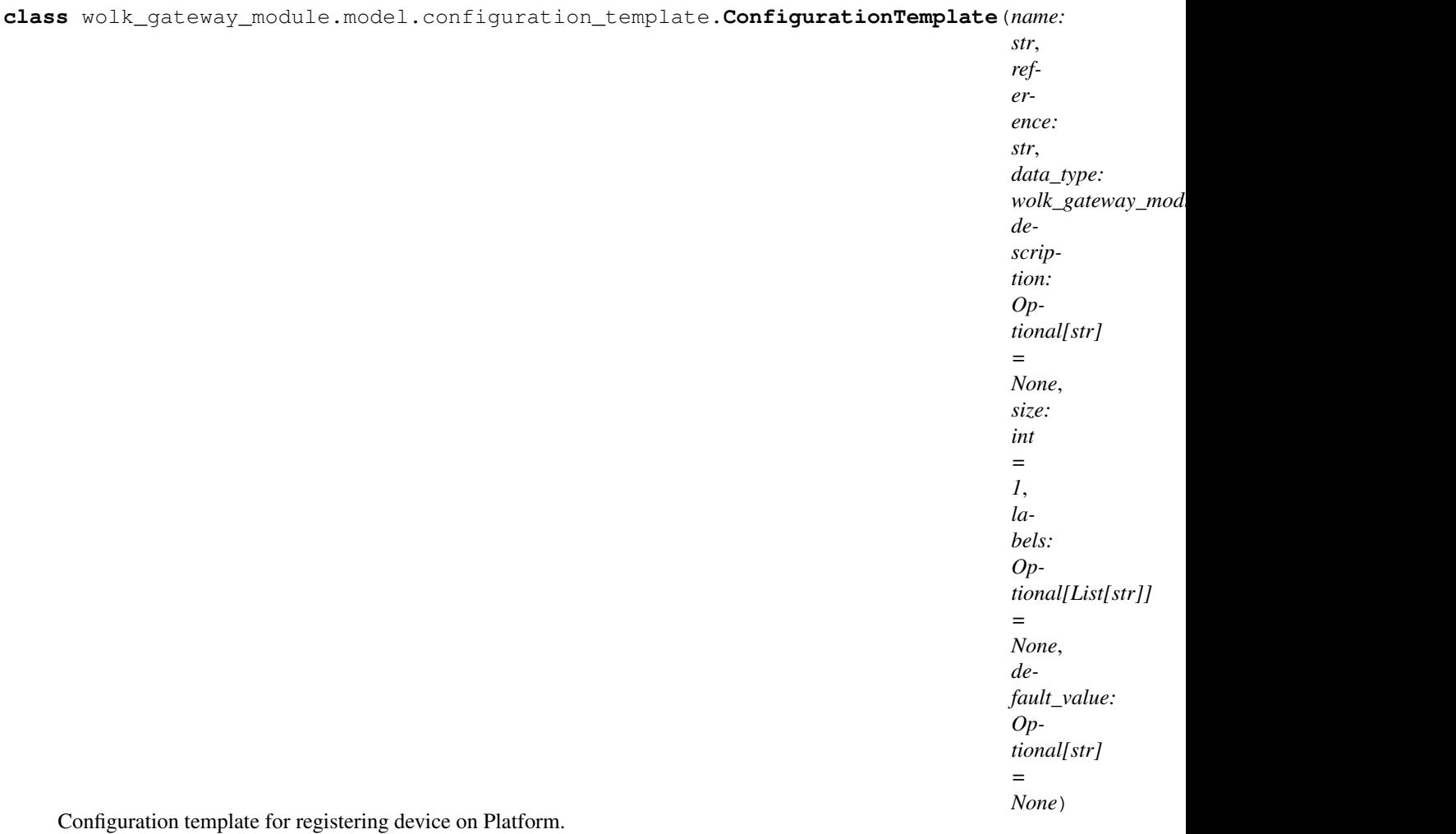

#### Variables

- **data\_type** ([DataType](#page-7-1)) Configuration data type
- **default\_value** ([str](https://docs.python.org/3/library/stdtypes.html#str) or [None](https://docs.python.org/3/library/constants.html#None)) Default value of configuration
- **description** ([str](https://docs.python.org/3/library/stdtypes.html#str) or [None](https://docs.python.org/3/library/constants.html#None)) Description of configuration
- **labels** (*List* [\[str\]](https://docs.python.org/3/library/stdtypes.html#str) or [None](https://docs.python.org/3/library/constants.html#None)) Labels of fields when data size > 1
- **name**  $(str)$  $(str)$  $(str)$  Configuration name
- **reference**  $(str)$  $(str)$  $(str)$  Unique configuration reference
- **size** ([int](https://docs.python.org/3/library/functions.html#int)) Data size

**\_\_init\_\_**(*name: str*, *reference: str*, *data\_type: wolk\_gateway\_module.model.data\_type.DataType*, *description: Optional[str] = None*, *size: int = 1*, *labels: Optional[List[str]] = None*, *default\_value: Optional[str] = None*) Configuration template for device registration request.

#### Parameters

• **name**  $(str)$  $(str)$  $(str)$  – Configuration name

- <span id="page-12-2"></span>• **reference**  $(str)$  $(str)$  $(str)$  – Configuration reference
- **data\_type** ([DataType](#page-7-1)) Configuration data type
- **description** (Optional[\[str\]](https://docs.python.org/3/library/stdtypes.html#str)) Configuration description
- **size** (*Optional* [\[int\]](https://docs.python.org/3/library/functions.html#int)) Configuration data size (max 3)
- **labels** (Optional [List [\[str\]](https://docs.python.org/3/library/stdtypes.html#str)]) List of string lables when data size > 1
- **default\_value** (Optional[\[str\]](https://docs.python.org/3/library/stdtypes.html#str)) Default configuration value
- **to\_dto**() → Dict[str, Union[int, str, float, List[str]]] Create data transfer object used for registration.

Returns dto

Return type Dict[\[str,](https://docs.python.org/3/library/stdtypes.html#str) Union[str, [int,](https://docs.python.org/3/library/functions.html#int) [float,](https://docs.python.org/3/library/functions.html#float) List[\[str\]](https://docs.python.org/3/library/stdtypes.html#str)]]

### <span id="page-12-0"></span>**1.5 Device template**

<span id="page-12-1"></span>**class** wolk\_gateway\_module.model.device\_template.**DeviceTemplate**(*actuators:*

List[wolk\_gateway\_module.model.actuat *= <factory>*, *alarms: List[wolk\_gateway\_module.model.alarm\_template.AlarmTemplate] = <factory>*, *configurations:* List[wolk\_gateway\_module.model.config *= <factory>*, *sensors:* List[wolk\_gateway\_module.model.sensor *= <factory>*, *supports\_firmware\_update: bool = False*, *type\_parameters: Dict[KT*, *VT] = <factory>*, *connectivity\_parameters: Dict[KT*, *VT] = <factory>*, *firmware\_update\_parameters: Dict[KT*, *VT] = <factory>*)

Contains information required for registering device on Platform.

A device template consists of lists of templates (actuator, alarm, sensor, configuration) that represent what data the device is expected to send and receive. All references of a device must be unique.

Other than data feed templates, there is a supports\_firmware\_update parameter that specifies if this device has the capability to perform firmware updates.

Finally, there are type, connectivity and firmware update parameters that are dictionaries that will contain more attributes to group together devices, but are unused at this moment.

Variables

- <span id="page-13-3"></span>• **actuators** (List [[ActuatorTemplate](#page-9-2)]) – List of actuators on device
- **alarms** (List [[AlarmTemplate](#page-9-3)]) List of alarms on device
- **configurations** (List[[ConfigurationTemplate](#page-11-1)]) List of configurations on device
- **connectivity\_parameters** (Dict[\[str,](https://docs.python.org/3/library/stdtypes.html#str) Union[\[str,](https://docs.python.org/3/library/stdtypes.html#str) [int,](https://docs.python.org/3/library/functions.html#int) [float,](https://docs.python.org/3/library/functions.html#float)  $bool$  ]) – Device's connectivity parameters
- **[supports\\_firmware\\_update](#page-13-1)** ([bool](https://docs.python.org/3/library/functions.html#bool)) Is firmware update enabled for this device
- **sensors** (List[[SensorTemplate](#page-7-2)]) List of sensors on device
- **type\_parameters** (Dict[\[str,](https://docs.python.org/3/library/stdtypes.html#str) Union[\[str,](https://docs.python.org/3/library/stdtypes.html#str) [int,](https://docs.python.org/3/library/functions.html#int) [float,](https://docs.python.org/3/library/functions.html#float) [bool\]](https://docs.python.org/3/library/functions.html#bool)]) Device's type parameters
- **firmware\_update\_parameters** (Dict[\[str,](https://docs.python.org/3/library/stdtypes.html#str) Union[\[str,](https://docs.python.org/3/library/stdtypes.html#str) [int,](https://docs.python.org/3/library/functions.html#int) [float,](https://docs.python.org/3/library/functions.html#float)  $bool$  ]) – Device's firmware update parameters
- **\_\_init\_\_**(*actuators: List[wolk\_gateway\_module.model.actuator\_template.ActuatorTemplate] = <factory>*, *alarms: List[wolk\_gateway\_module.model.alarm\_template.AlarmTemplate] = <factory>*, *configurations: List[wolk\_gateway\_module.model.configuration\_template.ConfigurationTemplate] = <factory>*, *sensors: List[wolk\_gateway\_module.model.sensor\_template.SensorTemplate] = <factory>*, *supports\_firmware\_update: bool = False*, *type\_parameters: Dict[KT*, *VT] = <factory>*, *connectivity\_parameters: Dict[KT*, *VT] = <factory>*, *firmware\_update\_parameters: Dict[KT, VT] =*  $\langle factory \rangle$ *)*  $\rightarrow$  None

### <span id="page-13-0"></span>**1.6 Device**

After a device template has been created, now a device can be created from it.

```
class wolk_gateway_module.model.device.Device(name: str, key: str, template:
                                                     wolk_gateway_module.model.device_template.DeviceTemplate
                                                     = <factory>)
```
Device identified by name and key, as well as its template.

#### Variables

- **name**  $(str)$  $(str)$  $(str)$  Device's name
- **key**  $(str)$  $(str)$  $(str)$  Device's unique key
- **template** ([DeviceTemplate](#page-12-1)) Device template that defines data the device will send and receive.
- **\_\_init\_\_**(*name: str*, *key: str*, *template: wolk\_gateway\_module.model.device\_template.DeviceTemplate = <factory>*) → None

**get\_actuator\_references**() → List[str]

Get list of actuator references for device.

Returns actuator\_references

Return type List[\[str\]](https://docs.python.org/3/library/stdtypes.html#str)

```
has_configurations() → bool
```
<span id="page-13-1"></span>Return if device has configuration options.

Returns has configurations

Return type [bool](https://docs.python.org/3/library/functions.html#bool)

**supports\_firmware\_update**() → bool Return if device supports firmware update.

Returns supports\_firmware\_update

Return type [bool](https://docs.python.org/3/library/functions.html#bool)

## CHAPTER 2

### User implemented functions

<span id="page-16-3"></span><span id="page-16-0"></span>In order to enable some functionalities like actuators, configurations and firmware update, certain functions or classes must be implemented.

This page will explain the mechanisms behind each of these functionalities.

### <span id="page-16-1"></span>**2.1 Device status provider**

In order to know what devices are currently available to receive commands, the Platform and gateway need to be notified of all of the modules' device's current status. Whether they are connected, offline, in sleep mode or in service mode. Once the connection to the gateway is terminated, the module will automatically publish offline states for all devices that have been added to it.

*Note:* This function is **required** in order to create a Wolk object.

```
device_status_provider.get_device_status() → wolk_gateway_module.model.device_status.DeviceStatus
     Get current device status.
```
Parameters device\_key ([str](https://docs.python.org/3/library/stdtypes.html#str)) - Device identifier

Returns status

Return type *[DeviceStatus](#page-16-2)*

<span id="page-16-2"></span>Available device states:

**class** wolk\_gateway\_module.model.device\_status.**DeviceStatus** Enumeration of available device statuses.

Variables

- **CONNECTED**  $(str)$  $(str)$  $(str)$  Device currently connected
- **OFFLINE**  $(str)$  $(str)$  $(str)$  Device currently offline
- **SERVICE\_MODE**  $(str)$  $(str)$  $(str)$  Device currently in service mode
- **SLEEP**  $(str)$  $(str)$  $(str)$  Device currently in sleep mode

<span id="page-17-2"></span>An stub implementation would look something like this:

```
def get_device_status(device_key):
    if device_key == "DEVICE_KEY":
        # Handle getting current device status here
        return wolk_gateway_module.DeviceStatus.CONNECTED # OFFLINE, SLEEP, SERVICE_
\rightarrowMODE
```
### <span id="page-17-0"></span>**2.2 Actuator functions**

Actuators enable remote control over a device peripheral that can change between predefined states, like turning a switch on or off, or setting a light dimmer to 20% intensity.

In order to enable remote control, the Platform first needs to be notified about the actuators current state - is it ready to receive a command, is it busy changing its position or perhaps something has gone wrong with the actuator and it is unable to perform at that moment. This information about the actuator's current state and value is obtained through an *actuator status provider* function.

```
actuator_status_provider.get_actuator_status(reference: str) → Tu-
                                                    ple[wolk_gateway_module.model.actuator_state.ActuatorState,
                                                    Union[bool, int, float, str]]
```
Get current actuator status identified by device key and reference.

Reads the status of actuator from the device and returns it as a tuple containing the actuator state and current value.

Must be implemented as non blocking. Must be implemented as thread safe.

**Parameters** 

- **device\_key**  $(str)$  $(str)$  $(str)$  Device key to which the actuator belongs to
- **reference**  $(str)$  $(str)$  $(str)$  Actuator reference

Returns (state, value)

Return type (*[ActuatorState](#page-17-1)*, [bool](https://docs.python.org/3/library/functions.html#bool) or [int](https://docs.python.org/3/library/functions.html#int) or [float](https://docs.python.org/3/library/functions.html#float) or [str\)](https://docs.python.org/3/library/stdtypes.html#str)

<span id="page-17-1"></span>Available actuator states:

**class** wolk\_gateway\_module.model.actuator\_state.**ActuatorState** Enumeration of available actuator states.

Variables

- **BUSY**  $(str)$  $(str)$  $(str)$  Actuator currently in busy state
- **ERROR**  $(str)$  $(str)$  $(str)$  Actuator currently in error state
- **READY**  $(str)$  $(str)$  $(str)$  Actuator currently in ready state

A stub implementation would look something like this:

```
def get_actuator_status(device_key, reference):
    if device_key == "DEVICE_KEY":
        if reference == "SW":
            # Handle getting current actuator value here
            return wolk_gateway_module.ActuatorState.READY, switch.value # BUSY,
\rightarrowERROR
```
<span id="page-18-1"></span>Now that the Platform and gateway are able to get information about the actuator's current value and state, it should also be able to send commands to the actuator. This is achieved through another function called *actuation handler*.

actuation\_handler.**handle\_actuation**(*reference: str, value: Union[bool, int, float, str]*) → None Set device actuator identified by reference to value.

Must be implemented as non blocking. Must be implemented as thread safe.

Parameters

- **device\_key** ([str](https://docs.python.org/3/library/stdtypes.html#str)) Device identifier
- **reference**  $(str)$  $(str)$  $(str)$  Reference of the actuator
- **value**  $(str)$  $(str)$  $(str)$  Value to which to set the actuator

A stub implementation would look something like this:

```
def handle_actuation(device_key, reference, value):
   if device_key == "DEVICE_KEY":
       if reference == "SW":
            # Handle setting the actuator value here
            switch.value = value
```
Finally, these two functions are passed as arguments to the Wolk class as actuation handler and actuator\_status\_provider

```
wolk_module = wolk.Wolk(
   host=configuration["host"],
   port=configuration["port"],
   module_name=configuration["module_name"],
   device_status_provider=get_device_status,
    actuation_handler=handle_actuation,
    actuator_status_provider=get_actuator_status,
)
```
Once Wolk.connect() has been called, it will call actuator\_status\_provider to get the current actuator status for each actuator of all added device. However, publishing actuator statuses can be done explicitly by calling:

wolk\_module.publish\_actuator\_status("DEVICE\_KEY" ,"ACTUATOR\_REFERENCE")

### <span id="page-18-0"></span>**2.3 Configuration option functions**

Configuration options enable modification of device properties from WolkAbout IoT Platform with the goal to change device behavior, eg. measurement heartbeat, enabling/disabling device interfaces, increase/decrease device logging level etc.

Configuration options require a similar way of handling messages as actuators. When a configuration command is issued from WolkAbout IoT Platform, it will be passed to a configuration\_handler that will attempt to execute the command. Then the configuration\_provider will report back to WolkAbout IoT Platform with the current values of the device's configuration options.

Configuration options are always sent as a whole, even when only one value changes. They are sent as a dictionary, where the key represents the configuration's reference and the value is the current value.

```
configuration_provider.get_configuration() → Dict[str, Union[int, float, bool, str, Tuple[int,
                                                            int], Tuple[int, int, int], Tuple[float, float], Tu-
                                                            ple[float, float, float], Tuple[str, str], Tuple[str, str,
                                                            str]]]
```
<span id="page-19-0"></span>Get current configuration options.

Reads device configuration and returns it as a dictionary with device configuration reference as key, and device configuration value as value. Must be implemented as non blocking. Must be implemented as thread safe.

Parameters device\_key ([str](https://docs.python.org/3/library/stdtypes.html#str)) - Device identifier

Returns configuration

Return type [dict](https://docs.python.org/3/library/stdtypes.html#dict)

Stub implementation:

```
def get configuration(device key):
    if device_key == "DEVICE_KEY":
        # Handle getting configuration values here
        return {
            "configuration_1": configuration_1.value,
            "configuration_2": configuration_2.value,
        }
```
After implementing how to get current configuration option values, another function for setting new values is required

```
configuration_handler.handle_configuration(configuration: Dict[str, Union[int, float, bool,
                                                               str, Tuple[int, int], Tuple[int, int, int], Tu-
                                                               ple[float, float], Tuple[float, float, float], Tu-
                                                              ple[str, str], Tuple[str, str, str]]) \rightarrow None
```
Change device's configuration options.

Must be implemented as non blocking. Must be implemented as thread safe.

**Parameters** 

- **device**  $key (str)$  $key (str)$  $key (str)$  Device identifier
- **configuration**  $(dict)$  $(dict)$  $(dict)$  Configuration option reference: value pairs

```
def handle_configuration(device_key,configuration):
   if device_key == "DEVICE_KEY":
        # Handle setting configuration values here
        for reference, value in configuration.items():
            if reference == "configuration_1":
                configuration_1.value = value
            elif reference == "configuration_2":
                configuration_2.value = value
```
Finally, these two functions are passed as arguments to the Wolk class as configuration\_handler and configuration\_provider

```
wolk_module = wolk.Wolk(
   host=configuration["host"],
   port=configuration["port"],
   module_name=configuration["module_name"],
   device_status_provider=get_device_status,
   configuration_handler=handle_configuration,
    configuration provider=get configuration,
)
```
Once Wolk.connect() has been called, it will call configuration\_provider to get the current configuration options for each added device with configurations. However, publishing configurations can be done explicitly by calling:

```
wolk_module.publish_configuration("DEVICE_KEY")
```
### <span id="page-20-0"></span>**2.4 Enabling firmware update**

WolkAbout IoT Platform has the option of updating device software/firmware. In order to enable this functionality on a device, the user has to implement the FirmwareHandler abstract base class and pass it to Wolk.

<span id="page-20-1"></span>**class** wolk\_gateway\_module.interface.firmware\_handler.**FirmwareHandler** Handle firmware installation and abort commands, and report version.

Once an object of this class is passed to a Wolk object, it will set callback methods *on\_install\_success* and *on\_install\_fail* used for reporting the result of the firmware update process. Use these callbacks in *install\_firmware* and *abort\_installation* methods.

#### Variables

- **on\_install\_fail** (Callable[[\[str,](https://docs.python.org/3/library/stdtypes.html#str) [FirmwareUpdateStatus](#page-21-0)], [None\]](https://docs.python.org/3/library/constants.html#None)) Installation failure callback method
- **on\_install\_success** (Callable[[\[str\]](https://docs.python.org/3/library/stdtypes.html#str), [None\]](https://docs.python.org/3/library/constants.html#None)) Installation successful callback method

#### $\textbf{abort\_instantation}(device\_key: str) \rightarrow \text{None}$

Attempt to abort the firmware installation process for device.

Call self.on\_install\_fail(device\_key, status) to report if the installation process was able to be aborted with status = FirmwareUpdateStatus(FirmwareUpdateState. ABORTED). If unable to stop the installation process, no action is required.

**Parameters device key**  $(str)$  $(str)$  $(str)$  – Device for which to abort installation

**get firmware version** (*device key: str*)  $\rightarrow$  str

Return device's current firmware version.

**Parameters device key**  $(str)$  $(str)$  $(str)$  – Device identifier

Returns version

Return type [str](https://docs.python.org/3/library/stdtypes.html#str)

**install\_firmware**(*device\_key: str*, *firmware\_file\_path: str*) → None Handle the installation of the firmware file.

Call self.on\_install\_success(device\_key) to report success. Reporting success will also get new firmware version.

If installation fails, call self.on\_install\_fail(device\_key, status) where:

```
status = FirmwareUpdateStatus(
   FirmwareUpdateState.ERROR,
   FirmwareUpdateErrorCode.INSTALLATION_FAILED
)
```
or use other values from FirmwareUpdateErrorCode if they fit better.

Parameters

- **device\_key**  $(str)$  $(str)$  $(str)$  Device for which the firmware command is intended
- **firmware** file path  $(str)$  $(str)$  $(str)$  Path where the firmware file is located

<span id="page-21-4"></span>The enumerations used to report current firmware update states are listed below:

<span id="page-21-3"></span>Firmware update status model.

<span id="page-21-2"></span>**class** wolk\_gateway\_module.model.firmware\_update\_status.**FirmwareUpdateErrorCode** Enumeration of possible firmware update errors.

#### Variables

- **DEVICE\_NOT\_PRESENT** ([int](https://docs.python.org/3/library/functions.html#int)) Unable to pass firmware install command to device
- **FILE\_NOT\_PRESENT** ([int](https://docs.python.org/3/library/functions.html#int)) Firmware file was not present at specified location
- **FILE\_SYSTEM\_ERROR** ([int](https://docs.python.org/3/library/functions.html#int)) File system error occurred
- **INSTALLATION\_FAILED** ([int](https://docs.python.org/3/library/functions.html#int)) Firmware installation failed
- **UNSPECIFIED\_ERROR** ([int](https://docs.python.org/3/library/functions.html#int)) Unspecified error occurred

<span id="page-21-1"></span>**class** wolk\_gateway\_module.model.firmware\_update\_status.**FirmwareUpdateState** Enumeration of available firmware update states.

#### Variables

- **ABORTED**  $(str)$  $(str)$  $(str)$  Firmware installation aborted
- **COMPLETED**  $(str)$  $(str)$  $(str)$  Firmware installation completed
- **ERROR**  $(str)$  $(str)$  $(str)$  Firmware installation error
- **INSTALLATION**  $(str)$  $(str)$  $(str)$  Firmware installation in progress

<span id="page-21-0"></span>**class** wolk\_gateway\_module.model.firmware\_update\_status.**FirmwareUpdateStatus**(*status:*

*wolk\_gateway\_module.model.firmware\_update\_status.FirmwareUpdateState*, *error\_code: Optional[wolk\_gateway\_module.model.firmware\_update\_status.FirmwareUpdateErrorCode] = None*)

Holds information about current firmware update status.

#### Variables

- **status** ([FirmwareUpdateState](#page-21-1)) Firmware update status
- **error code** (Optional [[FirmwareUpdateErrorCode](#page-21-2)]) Description of error that occured

```
class FirmwareHandlerImplementation(wolk_gateway_module.FirmwareHandler):
   def install_firmware(self, device_key, firmware_file_path):
        if device_key == "DEVICE_KEY":
            print(
                f"Installing firmware: '{firmware_file_path}' "
                f"on device '{device_key}'"
            \lambda# Handle the actual installation here
            if True:
                # If installation was successful
                self.on install success(device key)
            else:
                # If installation failed
```
(continues on next page)

(continued from previous page)

```
status = wolk_gateway_module.FirmwareUpdateStatus(
                wolk_gateway_module.FirmwareUpdateState.ERROR,
                wolk_gateway_module.FirmwareUpdateErrorCode.INSTALLATION_FAILED,
            )
            self.on_install_fail(device_key, status)
def abort_installation(self, device_key):
    if device_key == "DEVICE_KEY":
        # Manage to stop firmware installation
        status = wolk_gateway_module.FirmwareUpdateStatus(
            wolk_gateway_module.FirmwareUpdateState.ABORTED
        )
        self.on_install_fail(device_key, status)
def get_firmware_version(self, device_key):
    if device_key == "DEVICE_KEY":
        return device.firmware_version
```
An object of this class needs to be passed to Wolk like so:

```
wolk_module = wolk.Wolk(
   host=configuration["host"],
   port=configuration["port"],
   module_name=configuration["module_name"],
    device_status_provider=get_device_status,
    firmware_handler=FirmwareHandlerImplementation(),
)
```
When Wolk.connect () is called it will use firmware\_handler.get\_firmware\_version() for each added device that has support for firmware update and report to WolkAbout IoT Platform.

# CHAPTER 3

### Wolk API

<span id="page-24-1"></span><span id="page-24-0"></span>The  $Wolk$  class is a wrapper and an API for everything this package has to offer.

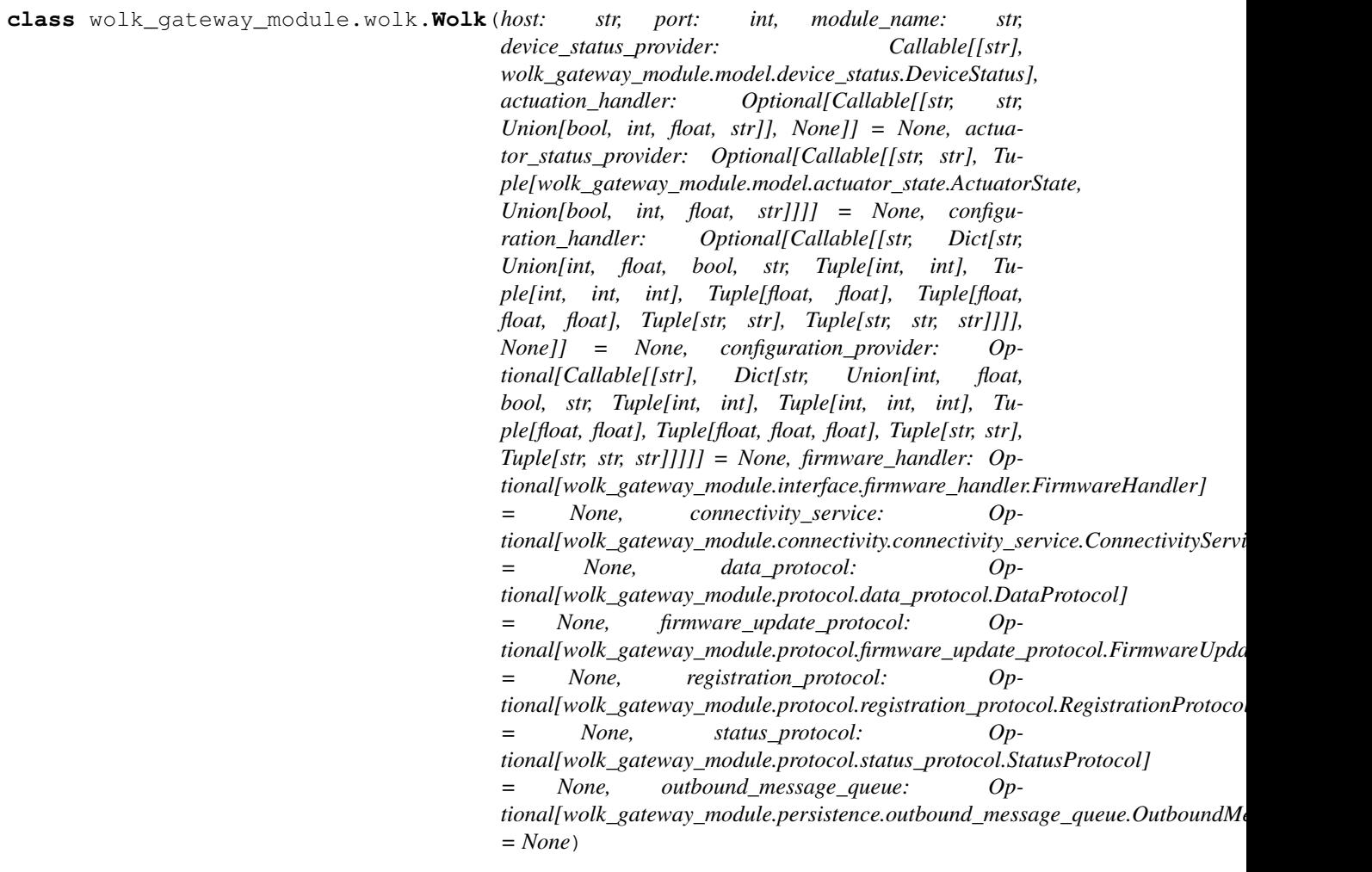

<span id="page-25-0"></span>Core of this package, tying together all features.

#### Variables

- **actuation\_handler** (Optional[Callable[[\[str,](https://docs.python.org/3/library/stdtypes.html#str) [str,str\]](https://docs.python.org/3/library/stdtypes.html#str), [None\]](https://docs.python.org/3/library/constants.html#None)]) Set new actuator values for your devices
- **actuator status provider** (Optional[Callable[[\[str,](https://docs.python.org/3/library/stdtypes.html#str) [str\]](https://docs.python.org/3/library/stdtypes.html#str), Tuple[[ActuatorState](#page-17-1), Union[\[bool,](https://docs.python.org/3/library/functions.html#bool) [int,](https://docs.python.org/3/library/functions.html#int) [float,](https://docs.python.org/3/library/functions.html#float)  $str]]$  $str]]$ ]]) - Get device's current actuator state
- **configuration\_handler** (Optional[Callable[[\[str,](https://docs.python.org/3/library/stdtypes.html#str) Dict[\[str,](https://docs.python.org/3/library/stdtypes.html#str)  $strJJ$ , [None\]](https://docs.python.org/3/library/constants.html#None) $J$ ) – Set new configuration values for your devices
- **configuration\_provider** (Optional[Callable[[\[str\]](https://docs.python.org/3/library/stdtypes.html#str),Dict[]]) Get device's current configuration options
- **connectivity\_service** ([ConnectivityService](#page-46-1)) Service that enables connection to WolkGateway
- **data\_protocol** ([DataProtocol](#page-40-2)) Parse messages related to device data
- **device\_status\_provider** (Callable[[\[str\]](https://docs.python.org/3/library/stdtypes.html#str), [DeviceStatus](#page-16-2)]) Get device's current status
- **devices** (List[[Device](#page-13-2)]) List of devices added to module
- **firmware\_handler** (Optional[[FirmwareHandler](#page-20-1)]) Handle commands related to firmware update
- **firmware\_update\_protocol** ([FirmwareUpdateProtocol](#page-42-1)) Parse messages related to firmware update
- **host**  $(str)$  $(str)$  $(str)$  WolkGateway's host address
- **log** ([logging.Logger](https://docs.python.org/3/library/logging.html#logging.Logger)) Logger instance
- **module\_name** ([str](https://docs.python.org/3/library/stdtypes.html#str)) Name of module used for identification on WolkGateway
- **outbound\_message\_queue** ([OutboundMessageQueue](#page-45-1)) Means of storing messages
- **port** ([int](https://docs.python.org/3/library/functions.html#int)) WolkGateway's connectivity port
- **registration\_protocol** ([RegistrationProtocol](#page-44-2)) Parse messages related to device registration
- **status\_protocol** ([StatusProtocol](#page-44-3)) Parse messages related to device status
- **init** (*host:* str, port: int, module name: str, device status provider: *Callable[[str], wolk\_gateway\_module.model.device\_status.DeviceStatus], actuation\_handler: Optional[Callable[[str, str, Union[bool, int, float, str]], None]] = None, actuator\_status\_provider: Optional[Callable[[str, str], Tuple[wolk\_gateway\_module.model.actuator\_state.ActuatorState, Union[bool, int, float, str]]]] = None, configuration\_handler: Optional[Callable[[str, Dict[str, Union[int, float, bool, str, Tuple[int, int], Tuple[int, int, int], Tuple[float, float], Tuple[float, float, float], Tuple[str, str], Tuple[str, str, str]]]], None]] = None, configuration\_provider: Optional[Callable[[str], Dict[str, Union[int, float, bool, str, Tuple[int, int], Tuple[int, int, int], Tuple[float, float], Tuple[float, float, float], Tuple[str, str], Tuple[str, str, str]]]]] = None, firmware\_handler: Optional[wolk\_gateway\_module.interface.firmware\_handler.FirmwareHandler] = None, connectivity\_service: Optional[wolk\_gateway\_module.connectivity.connectivity\_service.ConnectivityService] = None, data\_protocol: Optional[wolk\_gateway\_module.protocol.data\_protocol.DataProtocol]* = None, firmware\_update\_protocol: Optional[wolk\_gateway\_module.protocol.firmware\_update\_protocol.Firmware
	- *= None, registration\_protocol: Optional[wolk\_gateway\_module.protocol.registration\_protocol.RegistrationProtocol]*
	- *= None, status\_protocol: Optional[wolk\_gateway\_module.protocol.status\_protocol.StatusProtocol]*
	- $=$  None, outbound\_message\_queue: Optional[wolk\_gateway\_module.persistence.outbound\_message\_queue.Outbound *= None*)

Construct an instance ready to communicate with WolkGateway.

#### **Parameters**

- **host** ([str](https://docs.python.org/3/library/stdtypes.html#str)) Host address of WolkGateway
- **port** ([int](https://docs.python.org/3/library/functions.html#int)) TCP/IP port of WolkGateway
- **module\_name**  $(str)$  $(str)$  $(str)$  Module identifier used when connecting to gateway
- **device\_status\_provider** (Callable[[\[str\]](https://docs.python.org/3/library/stdtypes.html#str), [DeviceStatus](#page-16-2)]) Provider of device's current status
- **actuation\_handler** (Optional[Callable[[\[str,](https://docs.python.org/3/library/stdtypes.html#str) [str,](https://docs.python.org/3/library/stdtypes.html#str) [str\]](https://docs.python.org/3/library/stdtypes.html#str), [None\]](https://docs.python.org/3/library/constants.html#None)]) – Setter of new device actuator values
- **actuator\_status\_provider** (Optional[Callable[[\[str,](https://docs.python.org/3/library/stdtypes.html#str) [str\]](https://docs.python.org/3/library/stdtypes.html#str), Tuple[[ActuatorState](#page-17-1), Union[\[bool,](https://docs.python.org/3/library/functions.html#bool) [int,](https://docs.python.org/3/library/functions.html#int) [float,](https://docs.python.org/3/library/functions.html#float) [str\]](https://docs.python.org/3/library/stdtypes.html#str)]]]) – Provider of device's current actuator status
- **configuration\_handler** (Optional[Callable[[\[str,](https://docs.python.org/3/library/stdtypes.html#str) Dict[\[str,](https://docs.python.org/3/library/stdtypes.html#str) Union[\[bool,](https://docs.python.org/3/library/functions.html#bool) [int,](https://docs.python.org/3/library/functions.html#int) [float,](https://docs.python.org/3/library/functions.html#float) [str\]](https://docs.python.org/3/library/stdtypes.html#str)]], [None\]](https://docs.python.org/3/library/constants.html#None)]) – Setter of new device configuration values
- **configuration\_provider** (Optional[Callable[[\[str\]](https://docs.python.org/3/library/stdtypes.html#str), Dict[\[str,](https://docs.python.org/3/library/stdtypes.html#str) Union[\[int,](https://docs.python.org/3/library/functions.html#int) [float,](https://docs.python.org/3/library/functions.html#float) [bool,](https://docs.python.org/3/library/functions.html#bool) [str,](https://docs.python.org/3/library/stdtypes.html#str) Tuple[\[int,](https://docs.python.org/3/library/functions.html#int) [int\]](https://docs.python.org/3/library/functions.html#int), Tuple[\[int,](https://docs.python.org/3/library/functions.html#int) [int,](https://docs.python.org/3/library/functions.html#int) [int\]](https://docs.python.org/3/library/functions.html#int), Tuple[\[float,](https://docs.python.org/3/library/functions.html#float) [float\]](https://docs.python.org/3/library/functions.html#float), Tuple[\[float,](https://docs.python.org/3/library/functions.html#float) [float,](https://docs.python.org/3/library/functions.html#float) [float\]](https://docs.python.org/3/library/functions.html#float), Tuple[\[str,](https://docs.python.org/3/library/stdtypes.html#str) [str\]](https://docs.python.org/3/library/stdtypes.html#str), Tuple[[str,](https://docs.python.org/3/library/stdtypes.html#str) str, str]]]]]) - Provider of device's configuration options
- **install\_firmware** (Optional[Callable[[\[str,](https://docs.python.org/3/library/stdtypes.html#str) [str\]](https://docs.python.org/3/library/stdtypes.html#str), [None\]](https://docs.python.org/3/library/constants.html#None)]) Handling of firmware installation
- **connectivity\_service** (Optional[[ConnectivityService](#page-46-1)]) Custom connectivity service implementation
- data\_protocol(Optional[[DataProtocol](#page-40-2)]) Custom data protocol implementation
- **firmware\_update\_protocol** (Optional[[FirmwareUpdateProtocol](#page-42-1)]) Custom firmware update protocol implementation
- <span id="page-27-0"></span>• **registration protocol** (Optional [RegistrationProtocol](#page-44-2))) – Custom registration protocol implementation
- **status\_protocol** (Optional[[StatusProtocol](#page-44-3)]) Custom device status protocol implementation
- **outbound message queue** (Optional [[OutboundMessageQueue](#page-45-1)]) Custom persistent storage implementation

#### Raises

- **[ValueError](https://docs.python.org/3/library/exceptions.html#ValueError)** Bad values provided for arguments.
- **[RuntimeError](https://docs.python.org/3/library/exceptions.html#RuntimeError)** An argument is missing its pair.
- **add\_alarm**(*device\_key: str*, *reference: str*, *active: bool*, *timestamp: Optional[int] = None*) → None Serialize alarm event and put into storage.

Alarms without a specified timestamp will be assigned a timestamps via int (round(time.time()  $* 1000)$ 

#### Parameters

- **device\_key** ([str](https://docs.python.org/3/library/stdtypes.html#str)) Device on which the sensor reading occurred
- **reference** ([str](https://docs.python.org/3/library/stdtypes.html#str)) Alarm reference (unique per device)
- **value** Current state of alarm
- $\cdot$  timestamp (Optional [\[int\]](https://docs.python.org/3/library/functions.html#int)) Unix time

Raises **[RuntimeError](https://docs.python.org/3/library/exceptions.html#RuntimeError)** – Unable to place in storage

**add\_device**(*device: wolk\_gateway\_module.model.device.Device*) → None

Add device to module.

Will attempt to send a registration request and update list of subscribed topics.

**Parameters device** ([Device](#page-13-2)) – Device to be added to module

Raises

- **[RuntimeError](https://docs.python.org/3/library/exceptions.html#RuntimeError)** Unable to store message
- **[ValueError](https://docs.python.org/3/library/exceptions.html#ValueError)** Invalid device given

**add\_sensor\_reading**(*device\_key: str, reference: str, value: Union[bool, int, float, str, Tuple[int, int], Tuple[int, int, int], Tuple[float, float], Tuple[float, float, float], Tuple[str, str], Tuple[str, str, str]], timestamp: Optional[int] = None*)  $\rightarrow$  None

Serialize sensor reading and put into storage.

Readings without a specified timestamp will be assigned a timestamps via int (round (time.time() \* 1000))

#### Parameters

- **device\_key** ([str](https://docs.python.org/3/library/stdtypes.html#str)) Device on which the sensor reading occurred
- **reference** ([str](https://docs.python.org/3/library/stdtypes.html#str)) Sensor reference (unique per device)
- **value** (Union[\[bool,](https://docs.python.org/3/library/functions.html#bool)[int,](https://docs.python.org/3/library/functions.html#int)[float,](https://docs.python.org/3/library/functions.html#float)[str,](https://docs.python.org/3/library/stdtypes.html#str)Tuple[\[int,](https://docs.python.org/3/library/functions.html#int) [int\]](https://docs.python.org/3/library/functions.html#int),Tuple[\[int,](https://docs.python.org/3/library/functions.html#int) [int,](https://docs.python.org/3/library/functions.html#int) [int\]](https://docs.python.org/3/library/functions.html#int),Tuple[\[float,](https://docs.python.org/3/library/functions.html#float) [float\]](https://docs.python.org/3/library/functions.html#float),Tuple[\[float,](https://docs.python.org/3/library/functions.html#float) [float,](https://docs.python.org/3/library/functions.html#float) [float\]](https://docs.python.org/3/library/functions.html#float), Tuple[\[str,](https://docs.python.org/3/library/stdtypes.html#str) [str\]](https://docs.python.org/3/library/stdtypes.html#str), Tuple[[str,](https://docs.python.org/3/library/stdtypes.html#str) str, str],  $j$ ]) – Value(s) that the reading yielded
- **timestamp** (Optional [\[int\]](https://docs.python.org/3/library/functions.html#int)) Unix time

Raises **[RuntimeError](https://docs.python.org/3/library/exceptions.html#RuntimeError)** – Unable to place in storage

<span id="page-28-0"></span>**add\_sensor\_readings**(*device\_key: str, readings: Dict[str, Union[int, float, bool, str, Tuple[int, int], Tuple[int, int, int], Tuple[float, float], Tuple[float, float, float], Tuple[str, str], Tuple[str, str, str]]], timestamp: Optional[int] = None*)  $\rightarrow$  None Serialize multiple sensor readings and put into storage.

Readings without a specified timestamp will be assigned a timestamps via int (round (time.time()  $* 1000)$ 

#### Parameters

- **device** key  $(str)$  $(str)$  $(str)$  Device on which the sensor reading occurred
- **readings** (Dict[\[str,](https://docs.python.org/3/library/stdtypes.html#str)Union[\[bool,](https://docs.python.org/3/library/functions.html#bool)[int](https://docs.python.org/3/library/functions.html#int)[,float](https://docs.python.org/3/library/functions.html#float)[,str,](https://docs.python.org/3/library/stdtypes.html#str)Tuple[\[int,](https://docs.python.org/3/library/functions.html#int) [int\]](https://docs.python.org/3/library/functions.html#int),Tuple[\[int,](https://docs.python.org/3/library/functions.html#int) [int,](https://docs.python.org/3/library/functions.html#int) [int\]](https://docs.python.org/3/library/functions.html#int),Tuple[\[float,](https://docs.python.org/3/library/functions.html#float) [float\]](https://docs.python.org/3/library/functions.html#float),Tuple[\[float,](https://docs.python.org/3/library/functions.html#float) [float,](https://docs.python.org/3/library/functions.html#float) [float\]](https://docs.python.org/3/library/functions.html#float), Tuple[\[str,](https://docs.python.org/3/library/stdtypes.html#str) [str\]](https://docs.python.org/3/library/stdtypes.html#str), Tuple[[str,](https://docs.python.org/3/library/stdtypes.html#str) str, str], ]) - dictionary in sensor\_reference:value format
- **timestamp** (*Optional* [\[int\]](https://docs.python.org/3/library/functions.html#int)) Unix time

Raises **[RuntimeError](https://docs.python.org/3/library/exceptions.html#RuntimeError)** – Unable to place in storage

#### **connect** $() \rightarrow \text{None}$

Establish connection with WolkGateway.

Will attempt to publish actuator statuses, configuration options, and current firmware version for all added devices.

Raises **[RuntimeError](https://docs.python.org/3/library/exceptions.html#RuntimeError)** – Error publishing actuator status or configuration

#### **disconnect**() → None

Terminate connection with WolkGateway.

**publish** (*device key: Optional[str] = None*)  $\rightarrow$  None Publish stored messages to WolkGateway.

If device\_key parameter is provided, will publish messages only for that specific device.

**Parameters device\_key** (Optional [\[str\]](https://docs.python.org/3/library/stdtypes.html#str)) – Device for which to publish stored messages

**publish\_actuator\_status**(*device\_key: str*, *reference: str*, *state: Optional[wolk\_gateway\_module.model.actuator\_state.ActuatorState] = None*, *value: Union[bool, int, float, str, None]* = *None*  $) \rightarrow$  None

Publish device actuator status to WolkGateway.

Getting the actuator status is achieved by calling the user's implementation of actuator\_status\_provider or optionally an actuator status can be published explicitly by providing ActuatorState as state argument and the current actuator value via value argument

If message is unable to be sent, it will be placed in storage.

If no actuator\_status\_provider is present, will raise exception.

#### Parameters

- **device** key  $(str)$  $(str)$  $(str)$  Device on which the sensor reading occurred
- **reference** ([str](https://docs.python.org/3/library/stdtypes.html#str)) Alarm reference (unique per device)
- **state** (Optional[[ActuatorState](#page-17-1)]) Current actuator state for explicitly publishing status
- **value** (Optional[Union[\[bool,](https://docs.python.org/3/library/functions.html#bool) [int,](https://docs.python.org/3/library/functions.html#int) [float,](https://docs.python.org/3/library/functions.html#float) [str\]](https://docs.python.org/3/library/stdtypes.html#str)]) Current actuator value for explicitly publishing status

Raises

- **[ValueError](https://docs.python.org/3/library/exceptions.html#ValueError)** Provided state is not an instance of ActuatorState
- **[RuntimeError](https://docs.python.org/3/library/exceptions.html#RuntimeError)** Unable to place in storage or no status provider

<span id="page-29-0"></span>**publish\_configuration**(*device\_key: str*) → None

Publish device configuration options to WolkGateway.

If message is unable to be sent, it will be placed in storage.

Getting the current configuration is achieved by calling the user's implementation of configuration\_provider.

If no configuration\_provider is present, will raise exception.

**Parameters device\_key**  $(str)$  $(str)$  $(str)$  – Device to which the configuration belongs to

Raises **[RuntimeError](https://docs.python.org/3/library/exceptions.html#RuntimeError)** – No configuration provider present or no data returned

**publish\_device\_status**(*device\_key: str*, *status: Optional[wolk\_gateway\_module.model.device\_status.DeviceStatus]*  $= None$ )  $\rightarrow$  None

Publish current device status to WolkGateway.

Getting the current device status is achieved by calling the user's provided device\_status\_provider or a device status can be published explicitly by passing a DeviceStatus as the status parameter.

#### Parameters

- **device\_key**  $(str)$  $(str)$  $(str)$  Device to which the status belongs to
- **status** (Optional[[DeviceStatus](#page-16-2)]) Current device status

Raises

- **[ValueError](https://docs.python.org/3/library/exceptions.html#ValueError)** status is not of DeviceStatus
- **[RuntimeError](https://docs.python.org/3/library/exceptions.html#RuntimeError)** Failed to publish and store message

#### **remove\_device**(*device\_key: str*) → None

Remove device from module.

Removes device for subscription topics and lastwill message.

Parameters device\_key ([str](https://docs.python.org/3/library/stdtypes.html#str)) – Device identifier

## CHAPTER 4

### Protocol & connectivity

<span id="page-30-2"></span><span id="page-30-0"></span>The Wolk class is modular, in the sense that it relies on implementation of certain abstract base classes that each handle a certain aspect of the package:

- Data protocol Parses messages related to device data (actuators, alarms, sensors & configurations)
- Firmware update protocol Parses messages related to firmware update (sending current firmware version, handling installation commands, reporting current firmware installation status)
- Registration protocol Parses messages related to device registration (sending registration requests, handling registration responses)
- Status protocol Parses messages related to device status(send current device status, respond to device status requests)
- Outbound message queue Store serialized messages before publishing them to the gateway/platform
- Connectivity service Means of establishing connection to WolkGateway and exchanging messages

All listed items have already been implemented to work over MQTT using WolkAbout's JSON\_PROTOCOL for serializing messages and they will be listed in the remainder of this page.

If you are interested in implementing a different means of storing messages, or want to use a different MQTT client, or even implement a custom message formatting protocol you can do so by implementing these *[Abstract base classes](#page-40-0)*.

### <span id="page-30-1"></span>**4.1 JSON Data Protocol**

```
class wolk_gateway_module.json_data_protocol.JsonDataProtocol
    Parse inbound messages and serialize outbound messages.
```
**extract\_key\_from\_message**(*message: wolk\_gateway\_module.model.message.Message*) → str Extract device key from message.

Parameters **message** ([Message](#page-52-0)) – Message received

Returns device\_key

Return type [str](https://docs.python.org/3/library/stdtypes.html#str)

<span id="page-31-0"></span>**get inbound topics for device** (*device key: str*)  $\rightarrow$  list Return list of inbound topics for given device key.

**Parameters device\_key**  $(str)$  $(str)$  $(str)$  – Device key for which to create topics

Returns inbound topics

Return type [list](https://docs.python.org/3/library/stdtypes.html#list)

**is\_actuator\_get\_message**(*message: wolk\_gateway\_module.model.message.Message*) → bool Check if message is actuator get command.

Parameters **message** ([Message](#page-52-0)) – Message received

Returns is\_actuator\_get\_message

Return type [bool](https://docs.python.org/3/library/functions.html#bool)

**is\_actuator\_set\_message**(*message: wolk\_gateway\_module.model.message.Message*) → bool Check if message is actuator set command.

Parameters **message** ([Message](#page-52-0)) – Message received

Returns is\_actuator\_set\_message

Return type [bool](https://docs.python.org/3/library/functions.html#bool)

**is\_configuration\_get\_message**(*message: wolk\_gateway\_module.model.message.Message*)  $\rightarrow$  bool Check if message is configuration get command.

Parameters **message** ([Message](#page-52-0)) – Message received

Returns is\_configuration\_get\_message

Return type [bool](https://docs.python.org/3/library/functions.html#bool)

**is\_configuration\_set\_message**(*message: wolk\_gateway\_module.model.message.Message*)  $\rightarrow$  bool Check if message is configuration set command.

Parameters **message** ([Message](#page-52-0)) – Message received

Returns is\_configuration\_set\_message

Return type [bool](https://docs.python.org/3/library/functions.html#bool)

**make\_actuator\_command**(*message: wolk\_gateway\_module.model.message.Message*) → wolk\_gateway\_module.model.actuator\_command.ActuatorCommand

Make actuator command from message.

Parameters **message** ([Message](#page-52-0)) – Message received

Returns actuator command

Return type *[ActuatorCommand](#page-48-1)*

**make\_actuator\_status\_message**(*device\_key: str. actuator\_status: wolk\_gateway\_module.model.actuator\_status.ActuatorStatus*)  $\rightarrow$  wolk\_gateway\_module.model.message.Message Make message from actuator status for device key.

Parameters

- **device\_key** ([str](https://docs.python.org/3/library/stdtypes.html#str)) Device on which the actuator status occurred
- **actuator\_status** ([ActuatorStatus](#page-48-2)) Actuator status data

Returns message

#### Return type *[Message](#page-52-0)*

<span id="page-32-0"></span>**make\_alarm\_message**(*device\_key: str*, *alarm: wolk\_gateway\_module.model.alarm.Alarm*) → wolk\_gateway\_module.model.message.Message

Make message from alarm for device key.

#### Parameters

- **device\_key**  $(str)$  $(str)$  $(str)$  Device on which the alarm occurred
- **alarm** ([Alarm](#page-49-0)) Alarm data

Returns message

Return type *[Message](#page-52-0)*

**make\_configuration\_command**(*message: wolk\_gateway\_module.model.message.Message*) →

wolk\_gateway\_module.model.configuration\_command.ConfigurationCommand Make configuration command from message.

Parameters **message** ([Message](#page-52-0)) – Message received

Returns configuration\_command

Return type *[ConfigurationCommand](#page-49-1)*

**make\_configuration\_message**(*device\_key: str*, *configuration: dict*) → wolk\_gateway\_module.model.message.Message

Make message from configuration for device key.

Parameters

- **device\_key** ([str](https://docs.python.org/3/library/stdtypes.html#str)) Device to which the configuration belongs to.
- **configuration** ([dict](https://docs.python.org/3/library/stdtypes.html#dict)) Current configuration data

Returns message

Return type *[Message](#page-52-0)*

**make\_sensor\_reading\_message**(*device\_key: str*, *sensor\_reading: wolk\_gateway\_module.model.sensor\_reading.SensorReading*)  $\rightarrow$  wolk\_gateway\_module.model.message.Message Make message from sensor reading for device key.

**Parameters** 

- **device\_key**  $(str)$  $(str)$  $(str)$  Device on which the sensor reading occurred
- **sensor\_reading** ([SensorReading](#page-52-1)) Sensor reading data

Returns message

#### Return type *[Message](#page-52-0)*

**make** sensor readings message (*device key:* str, sensor readings: *List[wolk\_gateway\_module.model.sensor\_reading.SensorReading],*  $t$ *imestamp:*  $int$  =  $None$ )  $\rightarrow$ 

wolk\_gateway\_module.model.message.Message Make message from multiple sensor readings for device key.

Parameters

- **device\_key** ([str](https://docs.python.org/3/library/stdtypes.html#str)) Device on which the sensor reading occurred
- **sensor\_reading** (List[[SensorReading](#page-52-1)]) Sensor readings data
- **timestamp** (Optional [\[int\]](https://docs.python.org/3/library/functions.html#int)) Timestamp

<span id="page-33-1"></span>Returns message

Return type *[Message](#page-52-0)*

### <span id="page-33-0"></span>**4.2 JSON Firmware Update Protocol**

- **class** wolk\_gateway\_module.json\_firmware\_update\_protocol.**JsonFirmwareUpdateProtocol** Parse inbound messages and serialize outbound firmware messages.
	- **extract\_key\_from\_message**(*message: wolk\_gateway\_module.model.message.Message*) → str Return device key from message.

Parameters **message** ([Message](#page-52-0)) – Message received

Returns device\_key

Return type [str](https://docs.python.org/3/library/stdtypes.html#str)

**get\_inbound\_topics\_for\_device**(*device\_key: str*) → list Return list of inbound topics for given device key.

**Parameters device\_key**  $(str)$  $(str)$  $(str)$  – Device key for which to create topics

Returns inbound\_topics

Return type [list](https://docs.python.org/3/library/stdtypes.html#list)

```
is_firmware_abort_command(message: wolk_gateway_module.model.message.Message) →
```
bool Check if received message is firmware abort command.

Parameters **message** ([Message](#page-52-0)) – Message received

Returns is\_firmware\_abort\_command

Return type [bool](https://docs.python.org/3/library/functions.html#bool)

**is\_firmware\_install\_command**(*message: wolk\_gateway\_module.model.message.Message*) →

bool Check if received message is firmware install command.

Parameters **message** ([Message](#page-52-0)) – Message received

Returns is\_firmware\_install\_command

Return type [bool](https://docs.python.org/3/library/functions.html#bool)

- **make\_firmware\_file\_path**(*message: wolk\_gateway\_module.model.message.Message*) → str Extract file path from firmware install message.
	- Parameters **message** ([Message](#page-52-0)) Message received

Returns firmware\_file\_path

Return type [str](https://docs.python.org/3/library/stdtypes.html#str)

**make\_update\_message**(*device\_key: str*, *status: wolk\_gateway\_module.model.firmware\_update\_status.FirmwareUpdateStatus*)  $\rightarrow$  wolk\_gateway\_module.model.message.Message Make message from device firmware update status.

**Parameters** 

- **device\_key**  $(str)$  $(str)$  $(str)$  Device key to which the firmware update status belongs to
- **status** ([FirmwareUpdateStatus](#page-21-0)) Device firmware update status

<span id="page-34-1"></span>Returns message

Return type *[Message](#page-52-0)*

**make\_version\_message**(*device\_key: str*, *firmware\_verison: str*) → wolk\_gateway\_module.model.message.Message

Make message from device firmware update version.

Parameters

- **device\_key** ([str](https://docs.python.org/3/library/stdtypes.html#str)) Device key to which the firmware update belongs to
- **firmware\_verison** ([str](https://docs.python.org/3/library/stdtypes.html#str)) Current firmware version

Returns message

Return type *[Message](#page-52-0)*

### <span id="page-34-0"></span>**4.3 JSON Registration Protocol**

- **class** wolk\_gateway\_module.json\_registration\_protocol.**JsonRegistrationProtocol** Send device registration requests and handle their responses.
	- **extract\_key\_from\_message**(*message: wolk\_gateway\_module.model.message.Message*) → str Return device key from message.

Parameters **message** ([Message](#page-52-0)) – Message received

Returns device\_key

Return type [str](https://docs.python.org/3/library/stdtypes.html#str)

**get\_inbound\_topics\_for\_device**(*device\_key: str*) → list

Return list of inbound topics for given device key.

**Parameters device\_key**  $(str)$  $(str)$  $(str)$  – Device key for which to create topics

Returns inbound\_topics

Return type [list](https://docs.python.org/3/library/stdtypes.html#list)

**is\_registration\_response\_message**(*message: wolk\_gateway\_module.model.message.Message*)

 $\rightarrow$  bool Check if message is device registration response.

Parameters **message** ([Message](#page-52-0)) – Message received

Returns is\_device\_registration\_response

Return type [bool](https://docs.python.org/3/library/functions.html#bool)

**make\_registration\_message**(*request: wolk\_gateway\_module.model.device\_registration\_request.DeviceRegistrationRequest*)  $\rightarrow$  wolk\_gateway\_module.model.message.Message

Make message from device registration request.

Parameters **request** ([DeviceRegistrationRequest](#page-50-0)) – Device registration request

Returns message

Return type *[Message](#page-52-0)*

**make\_registration\_response**(*message: wolk\_gateway\_module.model.message.Message*) →

wolk\_gateway\_module.model.device\_registration\_response.DeviceRegistrationResponse Make device registration response from message.

Parameters **message** – Message received

<span id="page-35-1"></span>Rtype message Message

Returns device\_registration\_response

Return type *[DeviceRegistrationResponse](#page-51-0)*

### <span id="page-35-0"></span>**4.4 JSON Status Protocol**

```
class wolk_gateway_module.json_status_protocol.JsonStatusProtocol
    Parse inbound messages and serialize device status messages.
```

```
extract_key_from_message(message: wolk_gateway_module.model.message.Message) → str
    Extract device key from message.
```
Parameters **message** ([Message](#page-52-0)) – Message received

Returns device\_key

Return type [str](https://docs.python.org/3/library/stdtypes.html#str)

```
get_inbound_topics_for_device(device_key: str) → list
     Return list of inbound topics for given device key.
```
**Parameters device\_key**  $(str)$  $(str)$  $(str)$  – Device key for which to create topics

Returns inbound topics

Return type [list](https://docs.python.org/3/library/stdtypes.html#list)

```
is_device_status_request_message(message: wolk_gateway_module.model.message.Message)
```
 $\rightarrow$  bool Check if message is device status request.

Parameters **message** ([Message](#page-52-0)) – Message received

Returns is\_device\_status\_request

Return type [bool](https://docs.python.org/3/library/functions.html#bool)

```
make_device_status_response_message(device_status: wolk_gateway_module.model.device_status.DeviceStatus,
                                       device key: str
```
wolk\_gateway\_module.model.message.Message

Make message from device status response.

#### Parameters

- **device\_key**  $(str)$  $(str)$  $(str)$  Device to which the status belongs to
- **device\_status** ([DeviceStatus](#page-16-2)) Device's current status

Returns message

Return type *[Message](#page-52-0)*

**make\_device\_status\_update\_message**(*device\_status: wolk\_gateway\_module.model.device\_status.DeviceStatus*,

 $\text{device\_key:}$   $\longrightarrow$ 

wolk\_gateway\_module.model.message.Message

Make message from device status update.

Parameters

- **device\_key** ([str](https://docs.python.org/3/library/stdtypes.html#str)) Device to which the status belongs to
- **device\_status** ([DeviceStatus](#page-16-2)) Device's current status

<span id="page-36-1"></span>Returns message

Return type *[Message](#page-52-0)*

**make\_last\_will\_message**(*device\_keys: list*) → wolk\_gateway\_module.model.message.Message Make last will message from list of device keys.

Parameters device\_keys ([list](https://docs.python.org/3/library/stdtypes.html#list) [\(str\)](https://docs.python.org/3/library/stdtypes.html#str)) – List of device keys

Returns message

Return type *[Message](#page-52-0)*

### <span id="page-36-0"></span>**4.5 Outbound Message Deque**

**class** wolk\_gateway\_module.outbound\_message\_deque.**OutboundMessageDeque** Responsible for storing messages before being sent to WolkGateway.

Messages are sent in the order they were added to the queue.

Storing readings and alarms without Unix timestamp will result in all sent messages being treated as live readings and will be assigned a timestamp upon reception, so for a valid history add timestamps to readings via *int(round(time.time() \* 1000))*

**get** () → Optional[wolk\_gateway\_module.model.message.Message] Get the first message from storage without removing it.

Returns message

Return type *[Message](#page-52-0)*, [None](https://docs.python.org/3/library/constants.html#None)

**get\_messages\_for\_device**(*device\_key: str*) → List[wolk\_gateway\_module.model.message.Message] Return a list of messages that belong to a certain device.

Does not remove from storage.

Parameters device\_key ([str](https://docs.python.org/3/library/stdtypes.html#str)) - Device identifier

Returns messages

Return type List[*[Message](#page-52-0)*]

**put**(*message: wolk\_gateway\_module.model.message.Message*) → bool Place a message in storage.

Parameters **message** ([Message](#page-52-0)) – Message to be stored

Returns result

Return type [bool](https://docs.python.org/3/library/functions.html#bool)

**queue\_size**() → int Return current number of messages in storage.

Returns size

Return type [int](https://docs.python.org/3/library/functions.html#int)

**remove**(*message: wolk\_gateway\_module.model.message.Message*) → bool Remove specific message from storage.

Returns result

Return type [bool](https://docs.python.org/3/library/functions.html#bool)

### <span id="page-37-1"></span><span id="page-37-0"></span>**4.6 MQTT Connectivity Service**

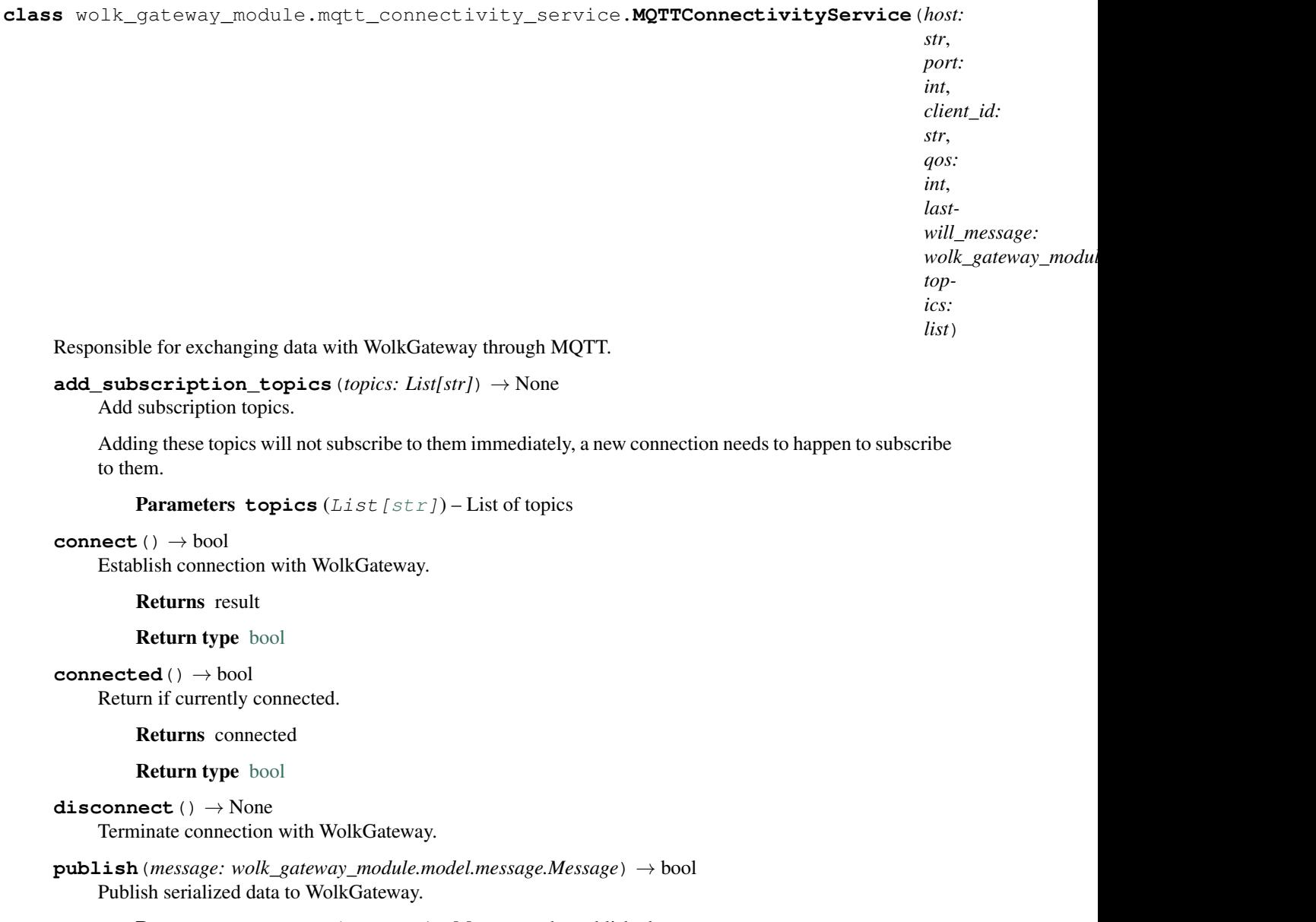

Parameters **message** ([Message](#page-52-0)) – Message to be published

Returns result

Return type [bool](https://docs.python.org/3/library/functions.html#bool)

```
\texttt{reconnect}() \rightarrow \text{bool}
```
Terminate existing and create new connection with WolkGateway.

Returns result

Return type [bool](https://docs.python.org/3/library/functions.html#bool)

Raises **[RuntimeError](https://docs.python.org/3/library/exceptions.html#RuntimeError)** – Reason for connection being refused

**remove\_topics\_for\_device**(*device\_key: str*) → None Remove topics for device from subscription topics.

Parameters device\_key ([str](https://docs.python.org/3/library/stdtypes.html#str)) – Device identifier

- <span id="page-38-0"></span>**set\_inbound\_message\_listener**(*on\_inbound\_message: Callable[[wolk\_gateway\_module.model.message.Message],*  $None$ *]*)  $\rightarrow$  None Set the callback function ot handle inbound messages.
	- Parameters on\_inbound\_message (Callable[[[Message](#page-52-0)], [None\]](https://docs.python.org/3/library/constants.html#None)) Callable that handles inbound messages
- **set\_lastwill\_message**(*message: wolk\_gateway\_module.model.message.Message*) → None Send offline state for module devices on disconnect.

## CHAPTER 5

### Abstract base classes

### <span id="page-40-3"></span><span id="page-40-1"></span><span id="page-40-0"></span>**5.1 Data Protocol**

```
class wolk_gateway_module.protocol.data_protocol.DataProtocol
    Parse inbound messages and serialize outbound messages.
```
**extract\_key\_from\_message**(*message: wolk\_gateway\_module.model.message.Message*) → str Extract device key from message.

Parameters **message** ([Message](#page-52-0)) – Message received

Returns device\_key

Return type [str](https://docs.python.org/3/library/stdtypes.html#str)

**get\_inbound\_topics\_for\_device**(*device\_key: str*) → List[str] Return list of inbound topics for given device key.

Parameters **device\_key** ([str](https://docs.python.org/3/library/stdtypes.html#str)) – Device key for which to create topics

Returns inbound\_topics

Return type [list](https://docs.python.org/3/library/stdtypes.html#list)

**is\_actuator\_get\_message**(*message: wolk\_gateway\_module.model.message.Message*) → bool Check if message is actuator get command.

Parameters **message** ([Message](#page-52-0)) – Message received

Returns is\_actuator\_get\_message

Return type [bool](https://docs.python.org/3/library/functions.html#bool)

**is\_actuator\_set\_message**(*message: wolk\_gateway\_module.model.message.Message*) → bool Check if message is actuator set command.

Parameters **message** ([Message](#page-52-0)) – Message received

Returns is\_actuator\_set\_message

#### Return type [bool](https://docs.python.org/3/library/functions.html#bool)

<span id="page-41-0"></span>**is\_configuration\_get\_message**(*message: wolk\_gateway\_module.model.message.Message*)  $\rightarrow$  bool Check if message is configuration get command.

Parameters **message** ([Message](#page-52-0)) – Message received

Returns is\_configuration\_get\_message

Return type [bool](https://docs.python.org/3/library/functions.html#bool)

**is\_configuration\_set\_message**(*message: wolk\_gateway\_module.model.message.Message*)  $\rightarrow$  bool Check if message is configuration set command.

Parameters **message** ([Message](#page-52-0)) – Message received

Returns is\_configuration\_set\_message

Return type [bool](https://docs.python.org/3/library/functions.html#bool)

**make\_actuator\_command**(*message: wolk\_gateway\_module.model.message.Message*) → wolk\_gateway\_module.model.actuator\_command.ActuatorCommand Make actuator command from message.

Parameters **message** ([Message](#page-52-0)) – Message received

Returns actuator command

Return type *[ActuatorCommand](#page-48-1)*

**make\_actuator\_status\_message**(*device\_key: str*, *actuator\_status: wolk\_gateway\_module.model.actuator\_status.ActuatorStatus*)  $\rightarrow$  wolk\_gateway\_module.model.message.Message Make message from actuator status for device key.

#### Parameters

- **device\_key**  $(str)$  $(str)$  $(str)$  Device on which the actuator status occurred
- **actuator\_status** ([ActuatorStatus](#page-48-2)) Actuator status data

Returns message

Return type *[Message](#page-52-0)*

**make\_alarm\_message**(*device\_key: str*, *alarm: wolk\_gateway\_module.model.alarm.Alarm*) → wolk\_gateway\_module.model.message.Message

Make message from alarm for device key.

#### **Parameters**

- **device\_key**  $(str)$  $(str)$  $(str)$  Device on which the alarm occurred
- **alarm** ([Alarm](#page-49-0)) Alarm data

Returns message

Return type *[Message](#page-52-0)*

**make\_configuration\_command**(*message: wolk\_gateway\_module.model.message.Message*) →

wolk gateway module.model.configuration command.ConfigurationCommand Make configuration command from message.

Parameters **message** ([Message](#page-52-0)) – Message received

Returns configuration command

```
Return type ConfigurationCommand
make_configuration_message(device_key: str, configuration: Dict[str, Union[int, float, bool,
                                  str, Tuple[int, int], Tuple[int, int, int], Tuple[float, float], Tu-
                                  ple[float, float, float], Tuple[str, str], Tuple[str, str, str]]]) →
                                  wolk_gateway_module.model.message.Message
    Make message from configuration for device key.
        Parameters
            • device_keystr) – Device to which the configuration belongs to.
            • configuration (dict) – Current configuration data
        Returns message
        Return type Message
make_sensor_reading_message(device_key: str, sensor_reading:
                                   wolk_gateway_module.model.sensor_reading.SensorReading)
                                    \rightarrow wolk_gateway_module.model.message.Message
    Make message from sensor reading for device key.
        Parameters
            • device_keystr) – Device on which the sensor reading occurred
            • sensor_reading (SensorReading) – Sensor reading data
        Returns message
        Return type Message
make_sensor_readings_message(device_key: str, sensor_readings:
                                     List[wolk_gateway_module.model.sensor_reading.SensorReading],
                                     timestamp: Optional(int] = None) \rightarrowwolk_gateway_module.model.message.Message
    Make message from multiple sensor readings for device key.
```
Parameters

- **device\_key** ([str](https://docs.python.org/3/library/stdtypes.html#str)) Device on which the sensor reading occurred
- **sensor** readings (List [[SensorReading](#page-52-1)]) List of sensor readings data
- $t$  imestamp  $(Optional(int))$  Timestamp

Returns message

Return type *[Message](#page-52-0)*

### <span id="page-42-0"></span>**5.2 Firmware Update Protocol**

<span id="page-42-1"></span>**class** wolk\_gateway\_module.protocol.firmware\_update\_protocol.**FirmwareUpdateProtocol** Parse inbound messages and serialize outbound firmware messages.

**extract\_key\_from\_message**(*message: wolk\_gateway\_module.model.message.Message*) → str Return device key from message.

Parameters **message** ([Message](#page-52-0)) – Message received

Returns device\_key

Return type [str](https://docs.python.org/3/library/stdtypes.html#str)

<span id="page-43-0"></span>**get inbound topics for device** (*device key: str*)  $\rightarrow$  List[str] Return list of inbound topics for given device key.

**Parameters device\_key**  $(str)$  $(str)$  $(str)$  – Device key for which to create topics

Returns inbound\_topics

Return type [list](https://docs.python.org/3/library/stdtypes.html#list)

**is\_firmware\_abort\_command**(*message: wolk\_gateway\_module.model.message.Message*) → bool

Check if received message is firmware abort command.

Parameters **message** ([Message](#page-52-0)) – Message received

Returns is\_firmware\_abort\_command

Return type [bool](https://docs.python.org/3/library/functions.html#bool)

**is\_firmware\_install\_command**(*message: wolk\_gateway\_module.model.message.Message*) →

bool Check if received message is firmware install command.

Parameters **message** ([Message](#page-52-0)) – Message received

Returns is\_firmware\_install\_command

Return type [bool](https://docs.python.org/3/library/functions.html#bool)

**make\_firmware\_file\_path**(*message: wolk\_gateway\_module.model.message.Message*) → str Extract file path from firmware install message.

Parameters **message** ([Message](#page-52-0)) – Message received

Returns firmware\_file\_path

Return type [str](https://docs.python.org/3/library/stdtypes.html#str)

**make\_update\_message**(*device\_key: str*, *status: wolk\_gateway\_module.model.firmware\_update\_status.FirmwareUpdateStatus*)  $\rightarrow$  wolk\_gateway\_module.model.message.Message

Make message from device firmware update status.

Parameters

- **device\_key** ([str](https://docs.python.org/3/library/stdtypes.html#str)) Device key to which the firmware update belongs to
- **status** ([FirmwareUpdateStatus](#page-21-0)) Device firmware update status

Returns message

Return type *[Message](#page-52-0)*

**make\_version\_message**(*device\_key: str*, *firmware\_verison: str*) → wolk\_gateway\_module.model.message.Message

Make message from device firmware update version.

Parameters

- **device\_key** ([str](https://docs.python.org/3/library/stdtypes.html#str)) Device key to which the firmware update belongs to
- **firmware** verison  $(str)$  $(str)$  $(str)$  Current firmware version

Returns message

Return type *[Message](#page-52-0)*

### <span id="page-44-4"></span><span id="page-44-0"></span>**5.3 Registration Protocol**

- <span id="page-44-2"></span>**class** wolk\_gateway\_module.protocol.registration\_protocol.**RegistrationProtocol** Parse inbound messages and serialize outbound registration messages.
	- **extract\_key\_from\_message**(*message: wolk\_gateway\_module.model.message.Message*) → str Return device key from message.

Parameters **message** ([Message](#page-52-0)) – Message received

Returns device key

Return type [str](https://docs.python.org/3/library/stdtypes.html#str)

**get\_inbound\_topics\_for\_device**(*device\_key: str*) → List[str] Return list of inbound topics for given device key.

**Parameters device\_key**  $(str)$  $(str)$  $(str)$  – Device key for which to create topics

Returns inbound\_topics

Return type [list](https://docs.python.org/3/library/stdtypes.html#list)

**is\_registration\_response\_message**(*message: wolk\_gateway\_module.model.message.Message*)

 $\rightarrow$  bool Check if message is device registration response.

Parameters **message** ([Message](#page-52-0)) – Message received

Returns is\_device\_registration\_response

Return type [bool](https://docs.python.org/3/library/functions.html#bool)

**make\_registration\_message**(*request: wolk\_gateway\_module.model.device\_registration\_request.DeviceRegistrationRequest*)  $\rightarrow$  wolk\_gateway\_module.model.message.Message

Make message from device registration request.

Parameters **request** ([DeviceRegistrationRequest](#page-50-0)) – Device registration request

Returns message

Return type *[Message](#page-52-0)*

**make\_registration\_response**(*message: wolk\_gateway\_module.model.message.Message*) →

wolk\_gateway\_module.model.device\_registration\_response.DeviceRegistrationResponse Make device registration response from message.

Parameters **message** – Message received

Rtpe message Message

Returns device\_registration\_response

Return type *[DeviceRegistrationResponse](#page-51-0)*

### <span id="page-44-1"></span>**5.4 Status Protocol**

<span id="page-44-3"></span>**class** wolk\_gateway\_module.protocol.status\_protocol.**StatusProtocol** Parse inbound messages and serialize device status messages.

**extract\_key\_from\_message**(*message: wolk\_gateway\_module.model.message.Message*) → str Extract device key from message.

Parameters **message** ([Message](#page-52-0)) – Message received

<span id="page-45-2"></span>Returns device key

Return type [str](https://docs.python.org/3/library/stdtypes.html#str)

**get\_inbound\_topics\_for\_device**(*device\_key: str*) → List[str] Return list of inbound topics for given device key.

**Parameters device key**  $(str)$  $(str)$  $(str)$  – Device key for which to create topics

Returns inbound\_topics

Return type [list](https://docs.python.org/3/library/stdtypes.html#list)

**is\_device\_status\_request\_message**(*message: wolk\_gateway\_module.model.message.Message*)

 $\rightarrow$  bool Check if message is device status request.

Parameters **message** ([Message](#page-52-0)) – Message received

Returns is device status request

Return type [bool](https://docs.python.org/3/library/functions.html#bool)

**make\_device\_status\_response\_message**(*device\_status: wolk\_gateway\_module.model.device\_status.DeviceStatus*, *device\_key:* str) wolk\_gateway\_module.model.message.Message

Make message from device status response.

**Parameters** 

- **device\_status** ([DeviceStatus](#page-16-2)) Device's current status
- **device\_key** ([str](https://docs.python.org/3/library/stdtypes.html#str)) Device to which the status belongs to

Returns message

Return type *[Message](#page-52-0)*

**make\_device\_status\_update\_message**(*device\_status: wolk\_gateway\_module.model.device\_status.DeviceStatus*, *device key:* str

wolk\_gateway\_module.model.message.Message

Make message from device status update.

#### Parameters

- **device\_status** ([DeviceStatus](#page-16-2)) Device's current status
- **device\_key** ([str](https://docs.python.org/3/library/stdtypes.html#str)) Device to which the status belongs to

Returns message

Return type *[Message](#page-52-0)*

**make\_last\_will\_message**(*device\_keys: List[str]*) → wolk\_gateway\_module.model.message.Message Make last will message from list of device keys.

**Parameters device\_keys** ([list](https://docs.python.org/3/library/stdtypes.html#list) [\(str\)](https://docs.python.org/3/library/stdtypes.html#str)) – List of device keys

Returns message

Return type *[Message](#page-52-0)*

### <span id="page-45-0"></span>**5.5 Outbound Message Queue**

<span id="page-45-1"></span>**class** wolk\_gateway\_module.persistence.outbound\_message\_queue.**OutboundMessageQueue** Responsible for storing messages before being sent to WolkGateway.

<span id="page-46-2"></span> $\det() \rightarrow \text{Optional}[\text{wolk}$  gateway module.model.message.Message] Get the first message from storage without removing it.

Returns message

Return type *[Message](#page-52-0)*, [None](https://docs.python.org/3/library/constants.html#None)

**get messages for device** (*device key: str*)  $\rightarrow$  List[wolk\_gateway\_module.model.message.Message] Return a list of messages that belong to a certain device.

Does not remove from storage.

Parameters device\_key ([str](https://docs.python.org/3/library/stdtypes.html#str)) - Device identifier

Returns messages

Return type List[*[Message](#page-52-0)*]

**put**(*message: wolk\_gateway\_module.model.message.Message*) → bool Place a message in storage.

Parameters **message** ([Message](#page-52-0)) – Message to be stored

Returns result

Return type [bool](https://docs.python.org/3/library/functions.html#bool)

**queue\_size**() → int Return current number of messages in storage.

Returns size

Return type [int](https://docs.python.org/3/library/functions.html#int)

**remove**(*message: wolk\_gateway\_module.model.message.Message*) → bool Remove specific message from storage.

Returns result

Return type [bool](https://docs.python.org/3/library/functions.html#bool)

### <span id="page-46-0"></span>**5.6 Connectivity Service**

- <span id="page-46-1"></span>**class** wolk\_gateway\_module.connectivity.connectivity\_service.**ConnectivityService** Responsible for exchanging data with WolkGateway.
	- **add\_subscription\_topics**(*topics: List[str]*) → None Add subscription topics.

Parameters topics (List [\[str\]](https://docs.python.org/3/library/stdtypes.html#str)) – List of topics

**connect**() → Optional[bool] Establish connection with WolkGateway.

**connected**() → bool Return if currently connected.

Returns connected

Return type [bool](https://docs.python.org/3/library/functions.html#bool)

disconnect () → Optional[bool] Terminate connection with WolkGateway. <span id="page-47-0"></span>**publish**(*message: wolk\_gateway\_module.model.message.Message*) → bool Publish serialized data to WolkGateway.

Parameters **message** ([Message](#page-52-0)) – Message to be published

Returns result

Return type [bool](https://docs.python.org/3/library/functions.html#bool)

**reconnect**() → Optional[bool] Reestablish connection with WolkGateway.

**remove\_topics\_for\_device**(*device\_key: str*) → None Remove topics for device from subscription topics.

Parameters device\_key ([str](https://docs.python.org/3/library/stdtypes.html#str)) - Device identifier

**set\_inbound\_message\_listener**(*on\_inbound\_message: Callable[[wolk\_gateway\_module.model.message.Message],*  $None$ *]*)  $\rightarrow$  None Set the callback function to handle inbound messages.

Parameters on\_inbound\_message (Callable [[[Message](#page-52-0)], [None\]](https://docs.python.org/3/library/constants.html#None)) - Callable that handles inbound messages

**set\_lastwill\_message**(*message: wolk\_gateway\_module.model.message.Message*) → None Send offline state for module devices on disconnect.

Parameters **message** ([Message](#page-52-0)) – Message to be published

## CHAPTER 6

### Models

<span id="page-48-6"></span><span id="page-48-0"></span>This page lists data models used through out the package

<span id="page-48-4"></span><span id="page-48-1"></span>Actuator command received from WolkAbout IoT Platform.

**class** wolk\_gateway\_module.model.actuator\_command.**ActuatorCommand**(*reference:*

*str*, *command: wolk\_gateway\_module.model.actuato value: Union[bool*, *int*, *float*, *str*, *None] = None*)

Actuator command for reference with command and optionally value.

#### Variables

- **reference** ([str](https://docs.python.org/3/library/stdtypes.html#str)) What actuator is the command for
- **command** ([ActuatorCommandType](#page-48-3)) Type of command received
- **value** (Optional[Union[\[bool,](https://docs.python.org/3/library/functions.html#bool) [int,](https://docs.python.org/3/library/functions.html#int) [float,](https://docs.python.org/3/library/functions.html#float) [str\]](https://docs.python.org/3/library/stdtypes.html#str)]) Value to be set

<span id="page-48-3"></span>**class** wolk\_gateway\_module.model.actuator\_command.**ActuatorCommandType** Actuator command type.

#### Variables

- **GET** ([int](https://docs.python.org/3/library/functions.html#int)) Get current actuator value
- **SET**  $(int)$  $(int)$  $(int)$  Set actuator to value

<span id="page-48-5"></span><span id="page-48-2"></span>Actuator status model.

```
class wolk_gateway_module.model.actuator_status.ActuatorStatus(reference:
```

```
str, state:
wolk_gateway_module.model.actuator_s
value:
Union[bool,
int, float, str,
None] = None)
```
Holds information of a devices actuator current status.

#### Variables

- **reference**  $(str)$  $(str)$  $(str)$  Device actuator's reference as defined in device template
- **state** ([ActuatorState](#page-17-1)) Actuator's current state
- **value** (Optional [Union [\[bool,](https://docs.python.org/3/library/functions.html#bool) [int,](https://docs.python.org/3/library/functions.html#int) [float,](https://docs.python.org/3/library/functions.html#float) [str\]](https://docs.python.org/3/library/stdtypes.html#str)]) Current value of actuator, None only for error state

#### <span id="page-49-2"></span><span id="page-49-0"></span>Alarm event model.

```
class wolk_gateway_module.model.alarm.Alarm(reference: str, active: bool, timestamp: Op-
                                                      tional[int])
```
Holds information about a devices alarm.

#### Variables

- **reference**  $(str)$  $(str)$  $(str)$  Device alarm's reference as defined in device template
- **active** ([bool](https://docs.python.org/3/library/functions.html#bool)) Alarm's current state
- timestamp ([int](https://docs.python.org/3/library/functions.html#int) or [None](https://docs.python.org/3/library/constants.html#None)) Unix timestamp in miliseconds. If not provided, Platform will assign timestamp when it receives it.

<span id="page-49-3"></span><span id="page-49-1"></span>Configuration command received from WolkAbout IoT Platform.

<span id="page-50-2"></span>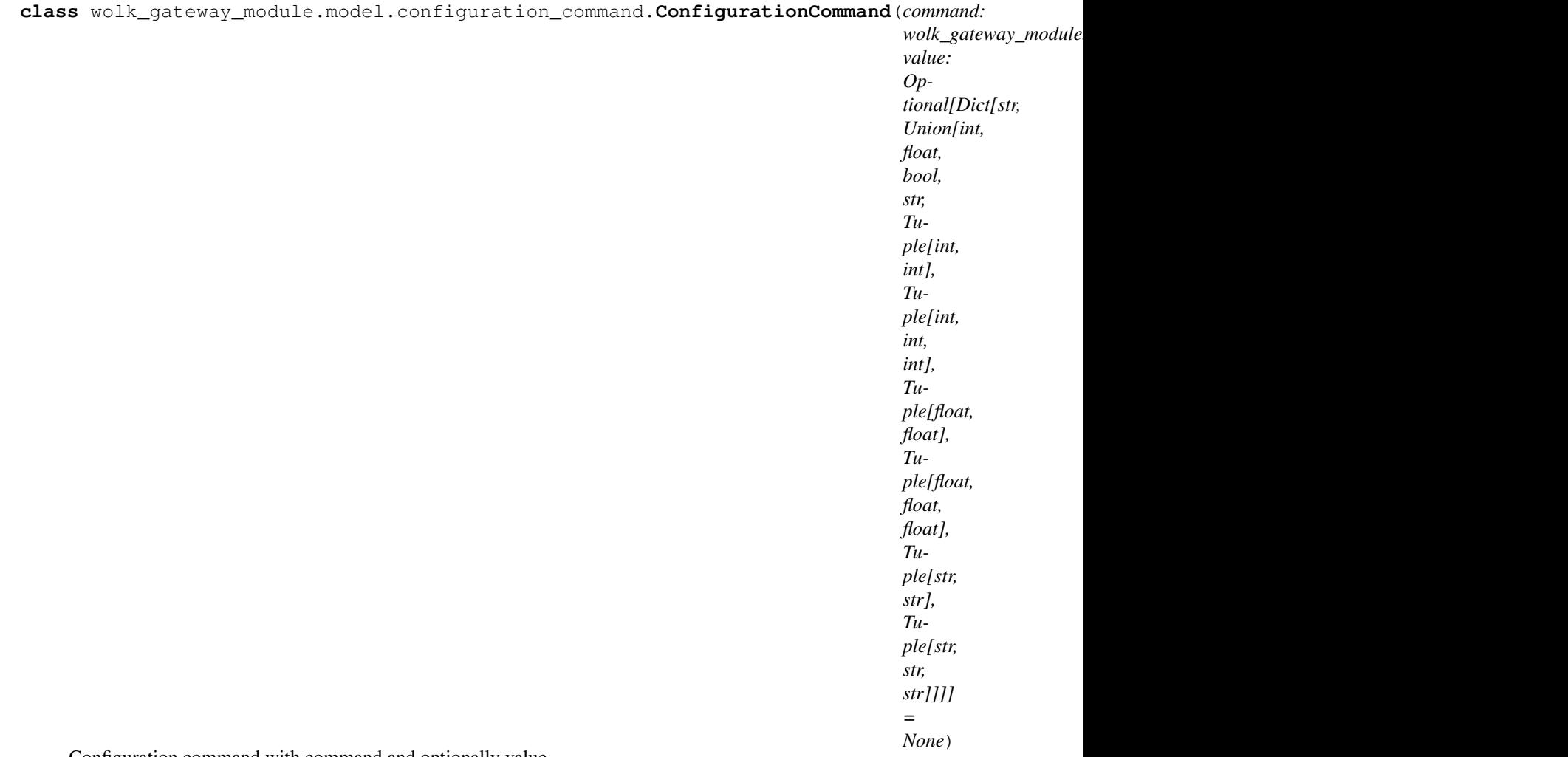

Configuration command with command and optionally value.

#### Variables

- **command** ([int](https://docs.python.org/3/library/functions.html#int)) Configuration command received
- **value** (*Optional* [\[dict\]](https://docs.python.org/3/library/stdtypes.html#dict)) Set configuration to value

**class** wolk\_gateway\_module.model.configuration\_command.**ConfigurationCommandType** Configuration command type.

#### Variables

- **GET** ([int](https://docs.python.org/3/library/functions.html#int)) Get current configuration options
- **SET**  $(int)$  $(int)$  $(int)$  Set configuration to value

<span id="page-50-1"></span><span id="page-50-0"></span>Device registration request model.

<span id="page-51-4"></span>**class** wolk\_gateway\_module.model.device\_registration\_request.**DeviceRegistrationRequest**(*name:*

*str*, *key: str*, *template: wolk\_gateway\_module.model.device\_template.DeviceTemplate = <factory>*, *default\_binding: bool =*

*True*)

Request for device registration.

#### Variables

- **name**  $(str)$  $(str)$  $(str)$  Device name
- **key**  $(str)$  $(str)$  $(str)$  Unique device key
- **template** ([DeviceTemplate](#page-12-1)) Device template
- **default\_binding** ([bool](https://docs.python.org/3/library/functions.html#bool)) Create semantic group for device on Platform

<span id="page-51-2"></span>Response for device registration request.

```
class wolk_gateway_module.model.device_registration_response.DeviceRegistrationResponse(key:
```
*result: wolk\_gateway\_module.model.device\_registration\_response\_result.DeviceRegistrationResponseResult*, *description: str =*

*"*)

*str*,

Response for device registration request.

Identified by device key and result, with an optional description of the error that occurred.

#### Variables

- **key**  $(str)$  $(str)$  $(str)$  Unique device key
- **result** ([DeviceRegistrationResponseResult](#page-51-1)) Result of the registration process
- **description** ([str](https://docs.python.org/3/library/stdtypes.html#str)) Description of error that occurred

<span id="page-51-3"></span>Device registration response results.

```
class wolk_gateway_module.model.device_registration_response_result.DeviceRegistrationRespo
    Enumeration of possible registration response results.
```
#### Variables

• **OK**  $(str)$  $(str)$  $(str)$  – Device was successfully registered

- <span id="page-52-4"></span>• **ERROR** GATEWAY NOT FOUND ( $str$ ) – Gateway that sent the registration request was not found
- **ERROR NOT A GATEWAY** ( $str$ ) Sender of request is not a gateway
- **ERROR\_KEY\_CONFLICT**  $(str)$  $(str)$  $(str)$  Device with that key already exists
- **ERROR MAXIMUM NUMBER OF DEVICES EXCEEDED** ([str](https://docs.python.org/3/library/stdtypes.html#str)) Reached limit for number of devices
- **ERROR VALIDATION ERROR** ( $s \, t \, r$ ) Some data in the regi[str](https://docs.python.org/3/library/stdtypes.html#str)ation request was not valid
- **ERROR\_INVALID\_DTO** ([str](https://docs.python.org/3/library/stdtypes.html#str)) The request was not valid faulty JSON
- **ERROR\_KEY\_MISSING** ([str](https://docs.python.org/3/library/stdtypes.html#str)) Device key was not provided
- **ERROR\_SUBDEVICE\_MANAGEMENT\_FORBIDDEN** ([str](https://docs.python.org/3/library/stdtypes.html#str)) Gateway is not able to register devices
- **ERROR\_UNKNOWN** ([str](https://docs.python.org/3/library/stdtypes.html#str)) Unknown error occurred

#### <span id="page-52-2"></span>MQTT message model.

```
class wolk_gateway_module.model.message.Message(topic: str, payload: Union[str, bytes,
                                                         bytearray, None] = None)
```
MQTT message identified by topic and payload.

#### Variables

- **topic**  $(str)$  $(str)$  $(str)$  Topic where the message is from or will be sent to
- **payload** ([bytes](https://docs.python.org/3/library/stdtypes.html#bytes) or [str](https://docs.python.org/3/library/stdtypes.html#str) or [bytearray](https://docs.python.org/3/library/stdtypes.html#bytearray) or [None](https://docs.python.org/3/library/constants.html#None)) Content of the message

<span id="page-52-3"></span>Sensor reading model.

<span id="page-52-1"></span>**class** wolk\_gateway\_module.model.sensor\_reading.**SensorReading**(*reference: str, value: Union[bool, int, float, str, Tuple[int, int], Tuple[int, int, int], Tuple[float, float], Tuple[float, float, float], Tuple[str, str], Tuple[str, str, str]], timestamp: Optional[int] = None*)

Holds information about a sensor reading.

#### Variables

- **reference**  $(str)$  $(str)$  $(str)$  Device sensor's reference as defined in device template
- **value** ([bool](https://docs.python.org/3/library/functions.html#bool) or [int](https://docs.python.org/3/library/functions.html#int) or [float](https://docs.python.org/3/library/functions.html#float) or [str](https://docs.python.org/3/library/stdtypes.html#str) or Tuple[\[int,](https://docs.python.org/3/library/functions.html#int) [int\]](https://docs.python.org/3/library/functions.html#int) or Tuple[\[int,](https://docs.python.org/3/library/functions.html#int) [int,](https://docs.python.org/3/library/functions.html#int) [int\]](https://docs.python.org/3/library/functions.html#int) or Tuple[\[float,](https://docs.python.org/3/library/functions.html#float) [float\]](https://docs.python.org/3/library/functions.html#float) or Tuple[\[float,](https://docs.python.org/3/library/functions.html#float) [float,](https://docs.python.org/3/library/functions.html#float) [float\]](https://docs.python.org/3/library/functions.html#float) or Tuple[\[str,](https://docs.python.org/3/library/stdtypes.html#str) [str\]](https://docs.python.org/3/library/stdtypes.html#str) or Tuple[[str,](https://docs.python.org/3/library/stdtypes.html#str) str, str]) Data that the sensor reading yielded
- **timestamp** (*Optional [\[int\]](https://docs.python.org/3/library/functions.html#int)*) Unix timestamp in miliseconds. If not provided, Platform will assign timestamp when it receives it.

# CHAPTER 7

Indices and tables

- <span id="page-54-0"></span>• genindex
- modindex
- search

### Python Module Index

#### <span id="page-56-0"></span>w

wolk\_gateway\_module.model.actuator\_command, [45](#page-48-4) wolk\_gateway\_module.model.actuator\_status, [45](#page-48-5) wolk\_gateway\_module.model.alarm, [46](#page-49-2) wolk\_gateway\_module.model.configuration\_command, [46](#page-49-3) wolk\_gateway\_module.model.device\_registration\_request, [47](#page-50-1) wolk\_gateway\_module.model.device\_registration\_response, [48](#page-51-2) wolk\_gateway\_module.model.device\_registration\_response\_result, [48](#page-51-3) wolk\_gateway\_module.model.firmware\_update\_status, [18](#page-21-3) wolk\_gateway\_module.model.message, [49](#page-52-2) wolk\_gateway\_module.model.sensor\_reading, [49](#page-52-3)

### Index

<span id="page-58-0"></span>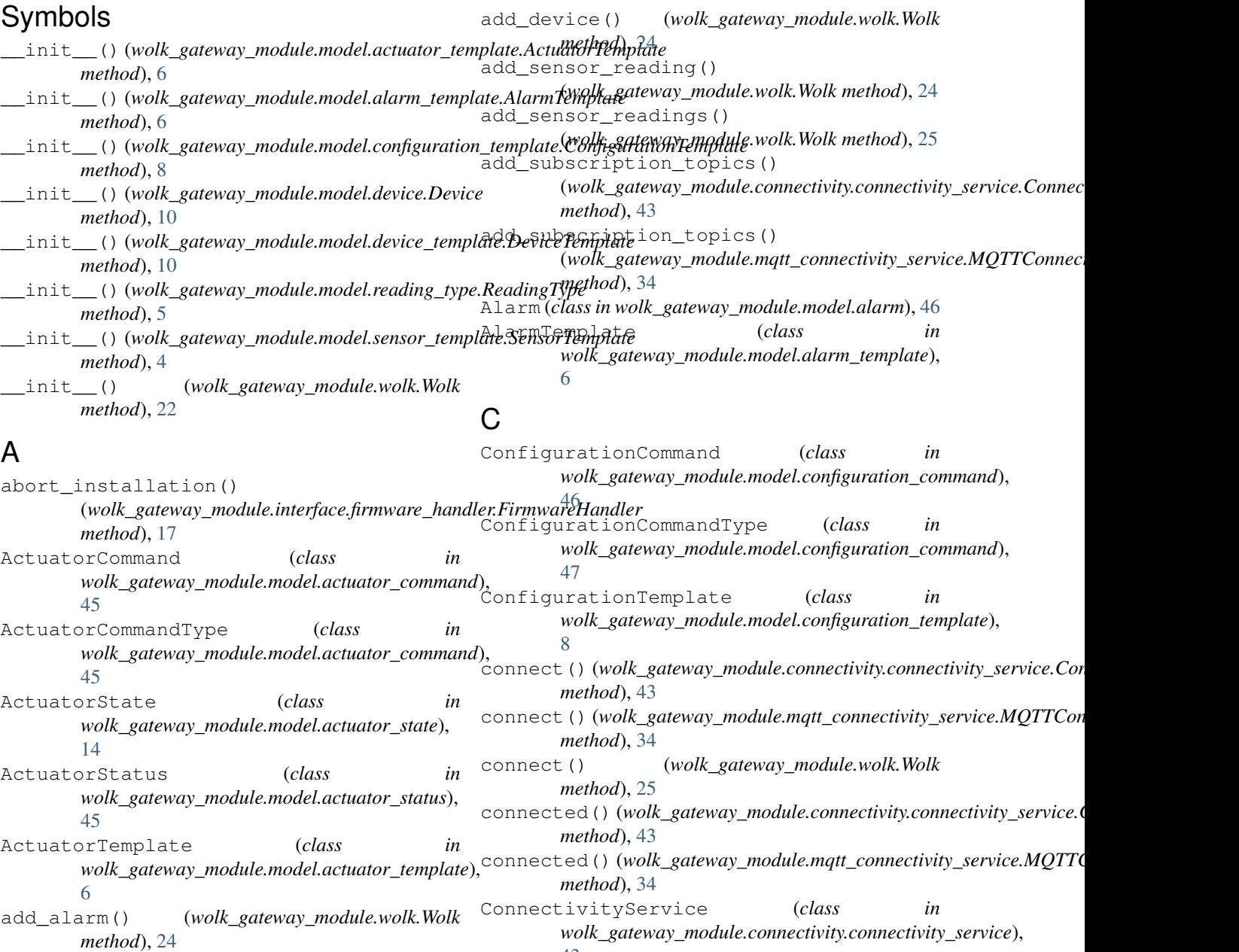

[43](#page-46-2)

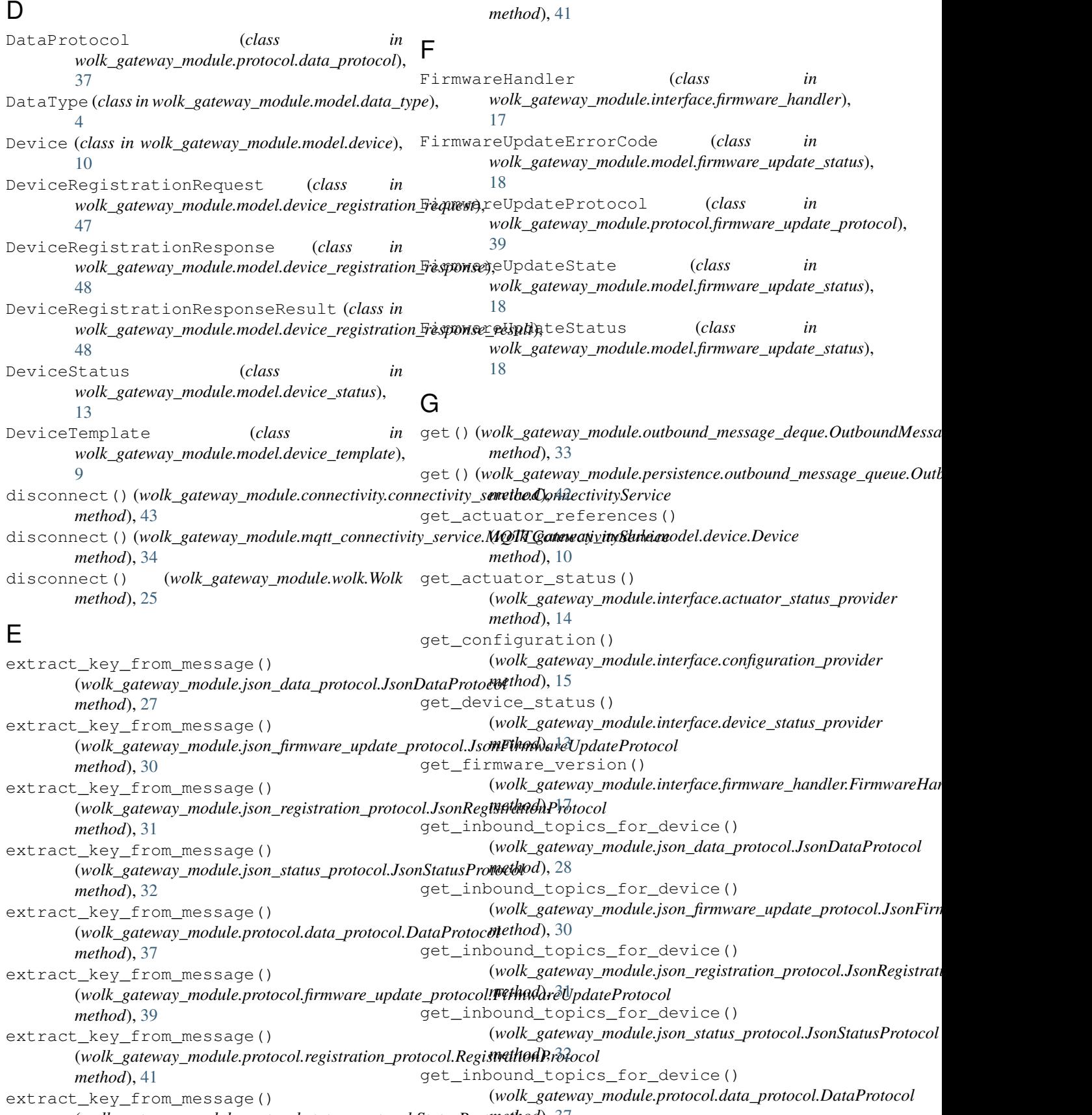

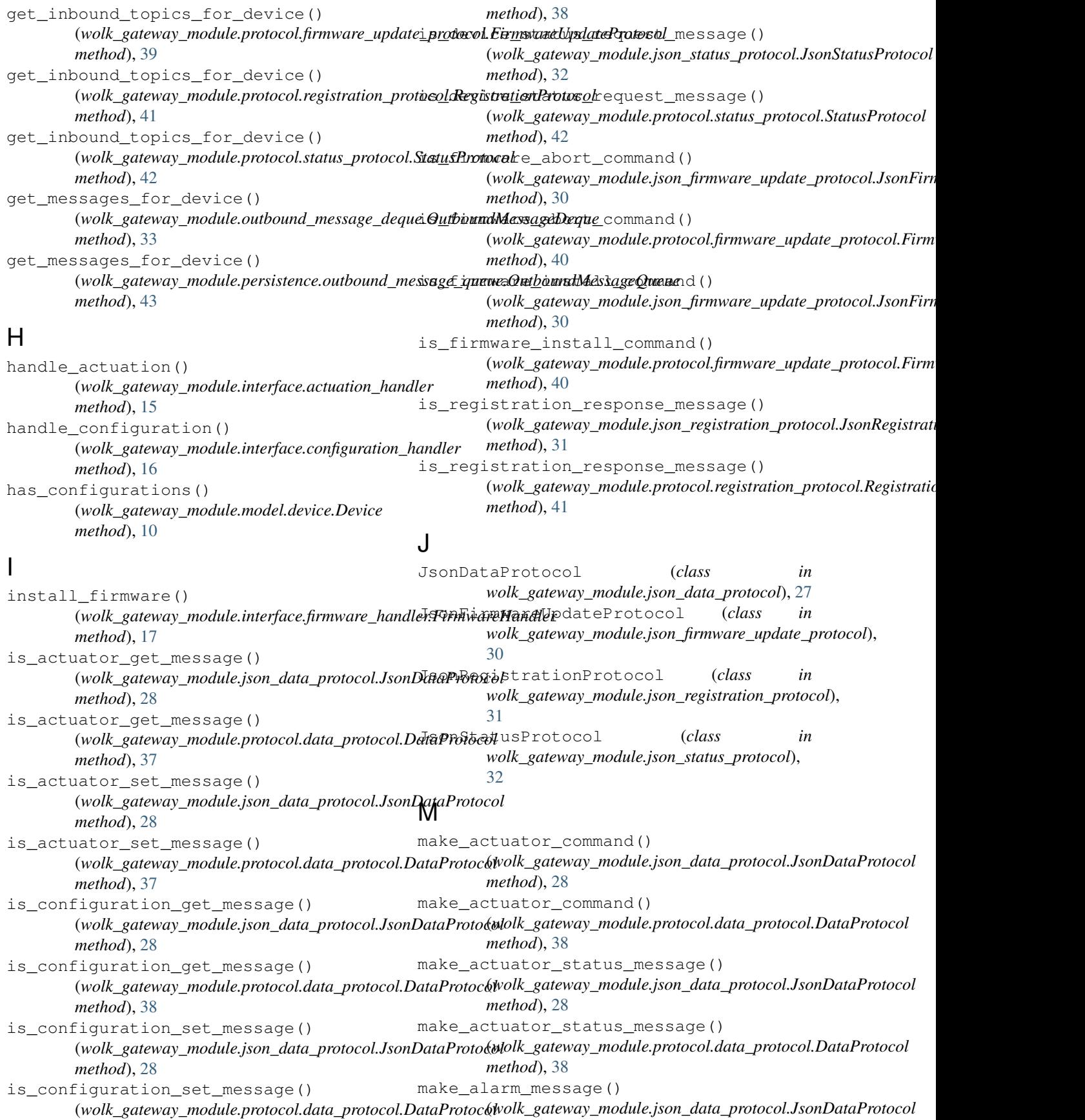

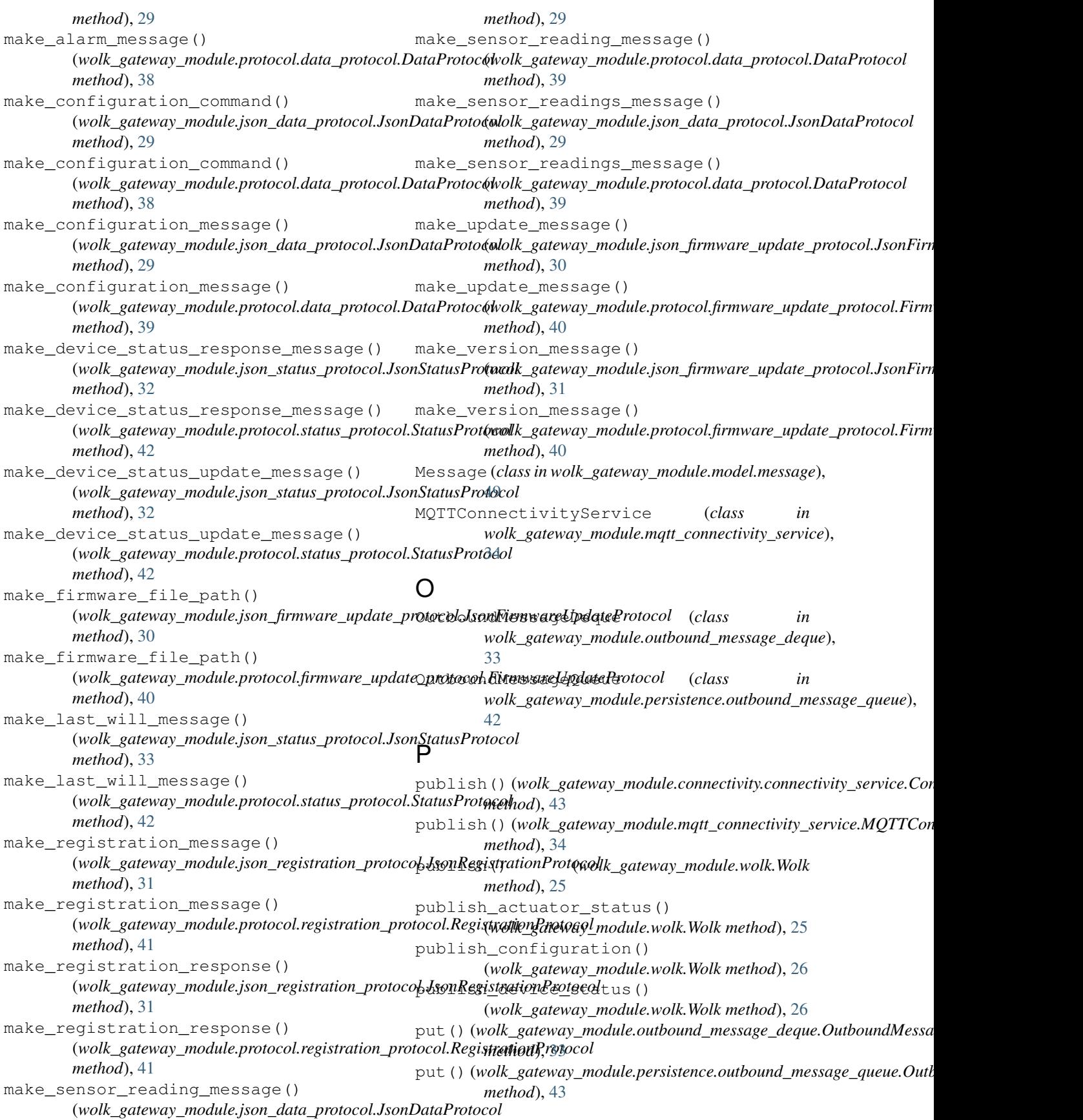

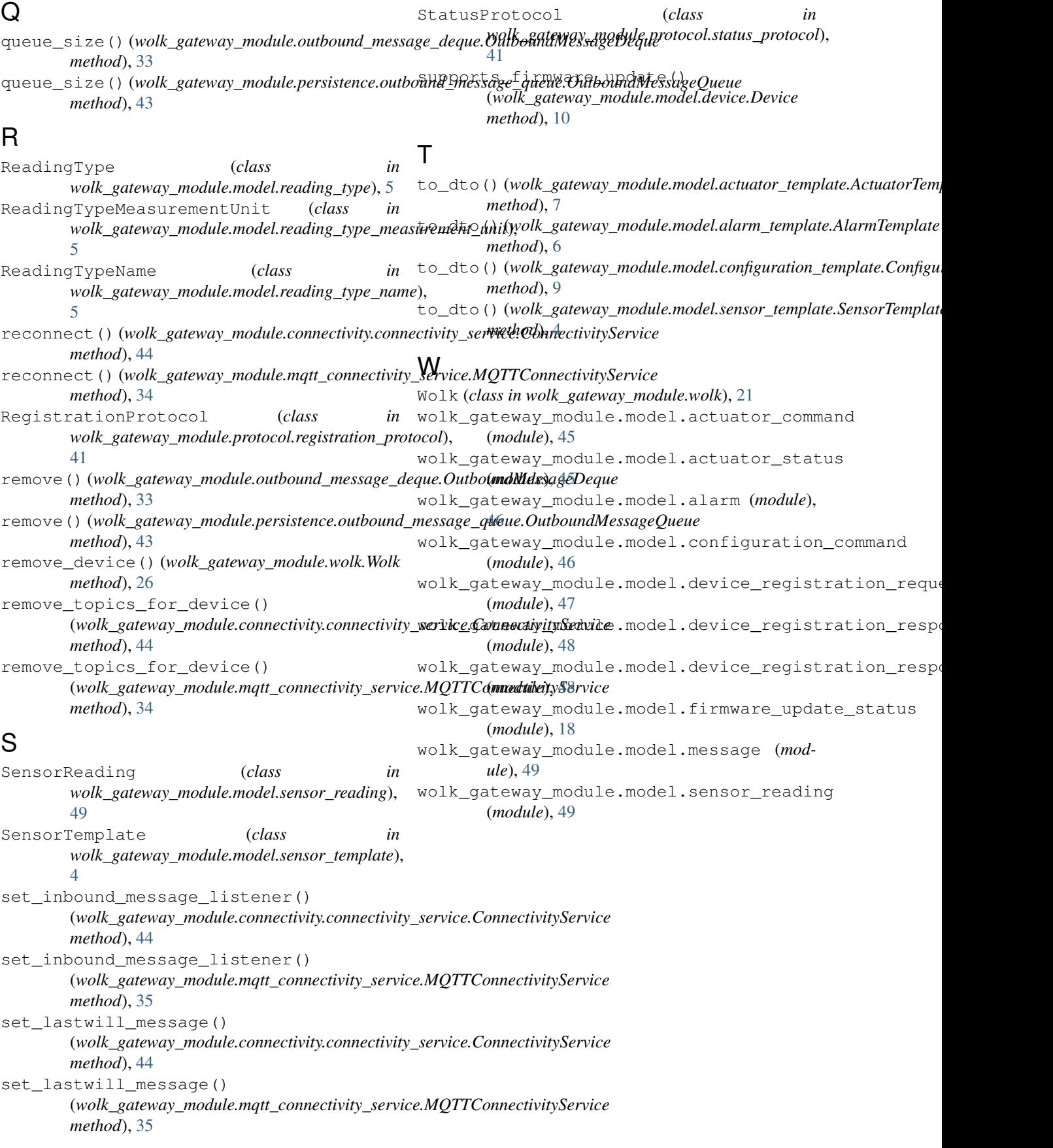